# "libgop.a" Guide de l'utilisateur Manuel de Rfrence

Luc Weber

Observatoire de Genève 24 octobre 2012

# **Table des matières**

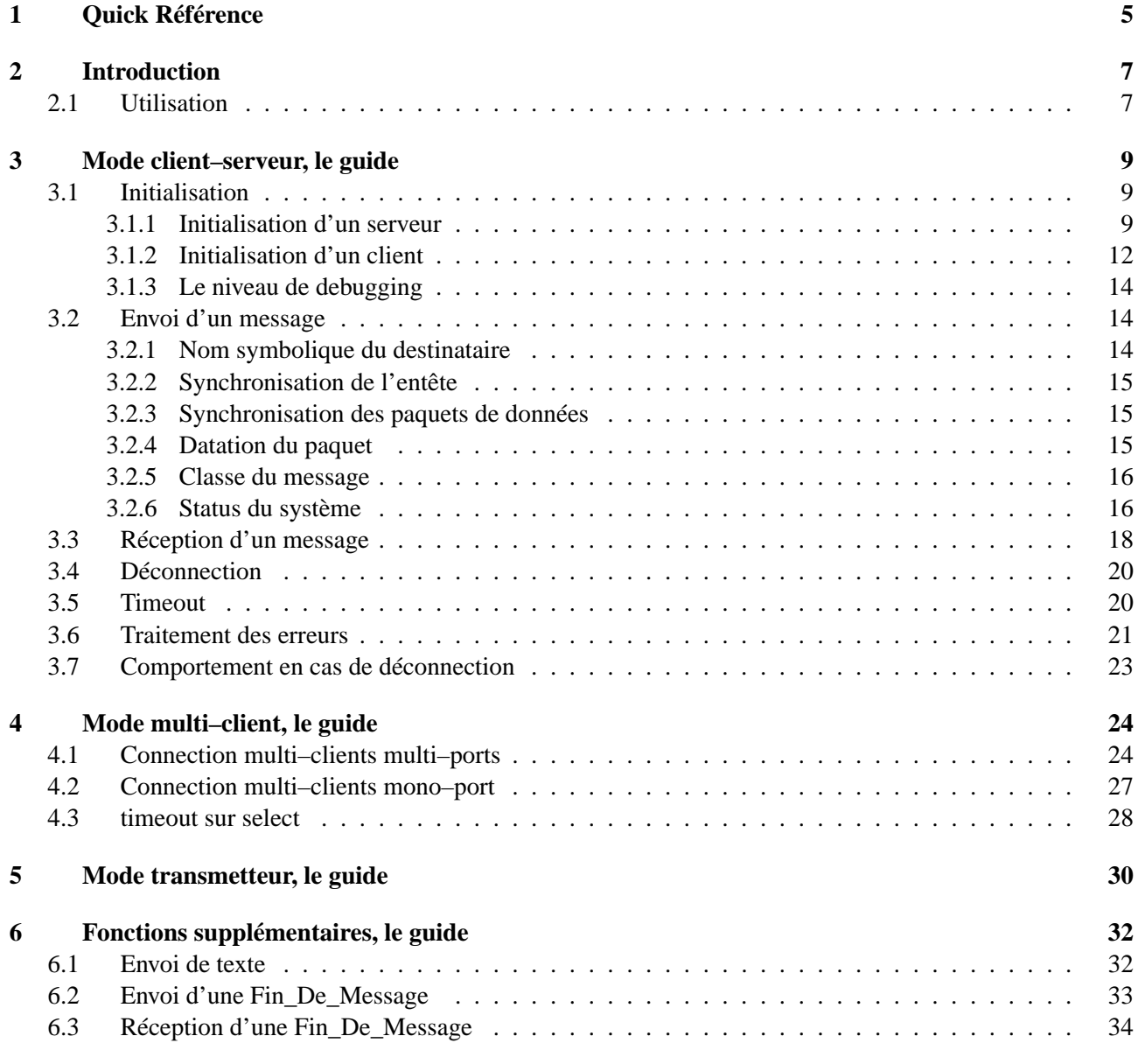

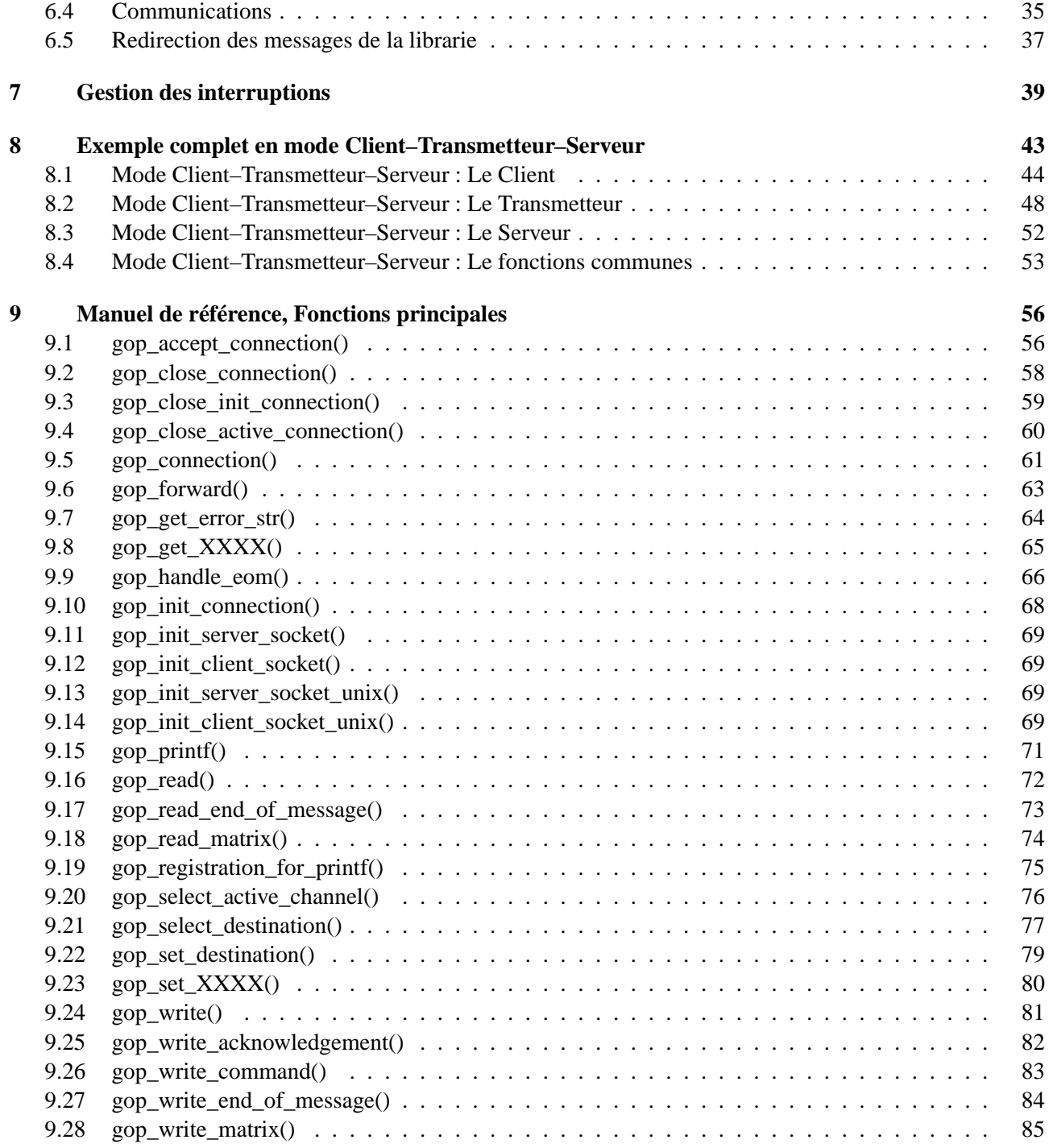

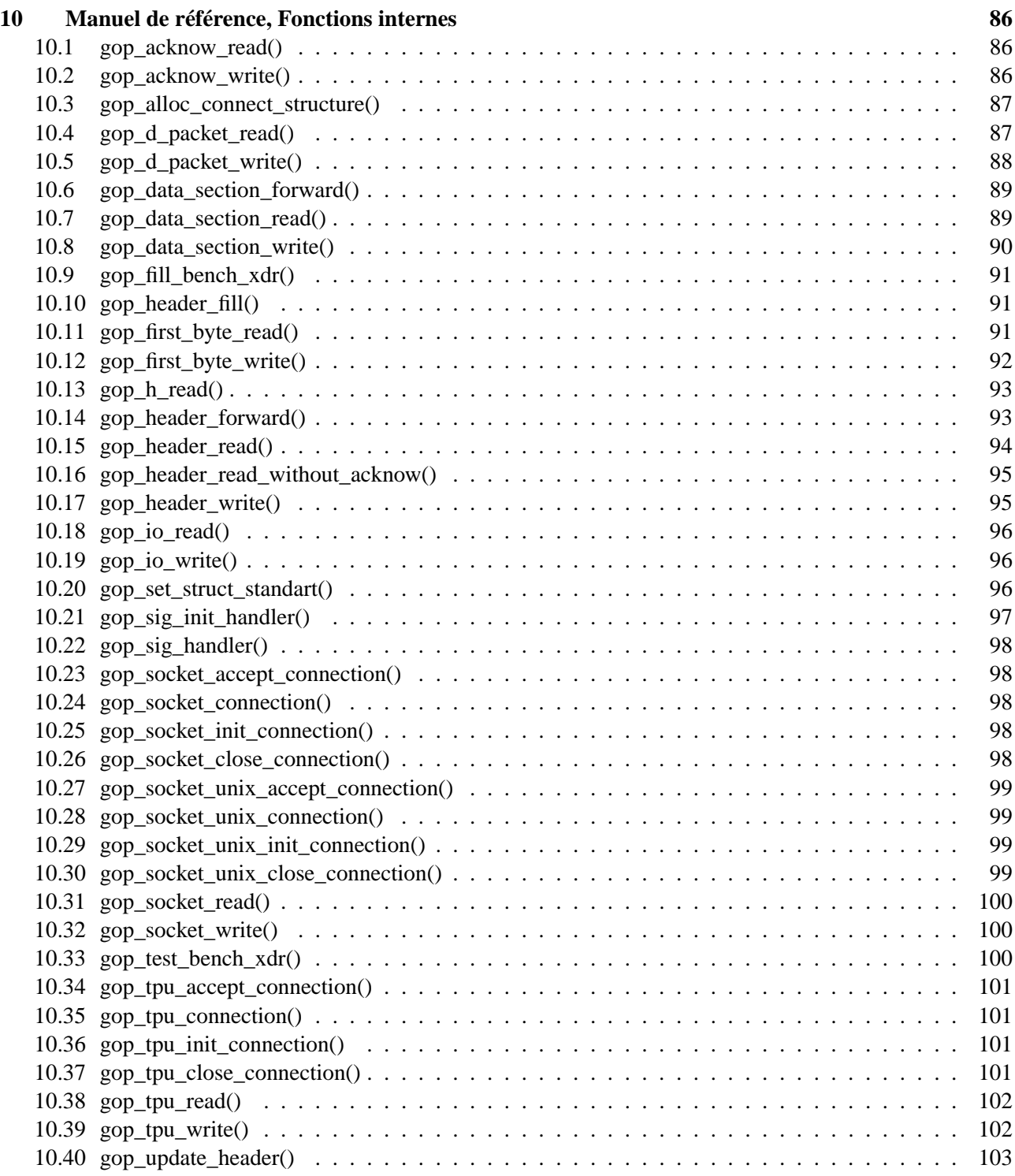

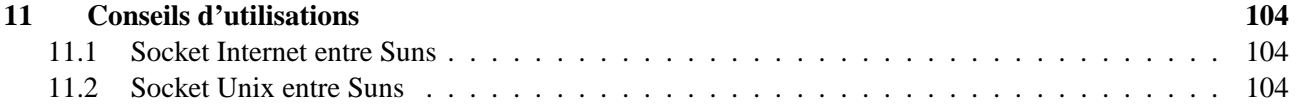

# **Chapitre 1**

# **Quick Référence**

### **Initialisation Socket Internet (entre machine)**

#### **– Client**

gop\_init\_client\_socket(connect, from, host, port, maxpacket, mode, timeou

#### **– Server**

gop\_init\_server\_socket(connect, from, port, maxpacket, mode, timeout)

#### **Initialisation Socket Unix (locale)**

#### **– Client**

gop\_init\_client\_socket\_unix(connect, from, name, maxpacket, mode, timeout)

#### **– Server**

gop\_init\_server\_socket\_unix(connect, from, name, maxpacket, mode, timeout)

#### **Connection**

### **– Client**

gop\_connection(connect)

#### **– Server**

gop\_init\_connection(connect) gop\_accept\_connection(connect)

### Écriture

```
gop_write(connect, data, msize, psize, datatype)
gop_write_acknowledgement(connect, state, texte)
gop_write_command(connect, data)
gop_write_end_of_message(connect, data)
gop_write_matrix(connect, data, msize, psize, datatype, npix_x, dx, dy)
```
### Lecture

```
gop_read(connect, buf, sizeof_buf)
gop_read_end_of_message(connect, buf, sizeof_buf)
gop_handle_eom(connect, fct)
gop_read_matrix(connect, cmd, sizeof_cmd, npix_x, dx, dy)
```
### transmission

gop\_forward(from\_connect, to\_connect)

### **Utilitaires**

```
qop set destination (connect)
gop_set_XXXX(connect)
gop_get_XXXX(connect)
gop_select_active_channel(list_active, list_ready)
gop_select_destination(from_connect, list, to_connect, buf_size)
```
### **Déconnection**

gop\_close\_connection(connect) gop\_close\_init\_connection(connect) gop\_close\_active\_connection(connect)

# **Chapitre 2**

# **Introduction**

Le protocole GOP (Geneva Observatory Protocol) permet la communication inter–process pour le passage de messages dans un schéma client–serveur, multi–machines et multi–protocoles.

Un message est composé d'une Entête\_De\_Message suivit d'une Section\_De\_Données . L'Entête\_De\_Message contient tout les paramètre du message sous forme ASCII : taille du message, taille des paquets, modes de synchronisation, classe du message, etc... . La Section De Données contient comme son nom l'indique les données du message : chaînes de caractères, vecteurs numériques binaires de tout types.

Un message peut être interrompu en cours de transfert par l'envoi d'un autre message nommé Fin\_De\_Message qui peut ou non comporter une Section\_De\_Données .

La synchronisation, qui est facultative, est réalisée par l'envoi de paquets nommés Acknowledge.

Les Entête\_De\_Message , Section\_De\_Données , Acknowledge et Fin\_De\_Message sont composé de paquets. Chaque paquet est précédé d'un caractère qui indique la nature du paquet ('H' pour entête, 'D' pour data, 'A' pour acknowledge et 'E' pour entête de Fin\_De\_Message ). Ce caractère permet de tester la bonne séquence des messages ainsi que l'interruption de transfert avec une Fin\_De\_Message .

Les messages contenant des données numériques binaires sont automatiquement codés sous le format XDR (eXternal Data Representation) si les interlocuteurs d'un canal de communication ne comprennent pas le même binaire. Remarque : ce codage fait grossir la taille de chaque paquet de la Section\_De\_Données de 4 bytes. Cet augmentation de taille n'est pas traduite dans le paramètre de l'entête indiquant la taille des paquets (PSIZE), mais le message est déclaré de type XDR.

# **2.1 Utilisation**

Les programmes utilisant GOP inclusent dans leur code le fichier gop. h qui est actuellement dans le directory /usr/local/include.

De plus, GOP supporte actuellement 2 protocoles, TCP/IP sur sockets (Internet ou Unix) et SP pour la communication avec les transputers.

 $\overline{\phantom{a}}$ 

✣

 $\sqrt{\phantom{a}}$ 

 $\searrow$ 

Les programmes n'utilisant pas les transputers se compilent avec la commande :

cc prog.c -o prog -I/share/include [options] -lgop -ltpudummy

Les programmes utilisant les transputers se compilent avec la commande :

cc prog.c -o prog -I/share/include [options] -lgop -ltpu

# **Chapitre 3**

# **Mode client–serveur, le guide**

# **3.1 Initialisation**

 $\sim$ 

✫

L'entité de base utilisée par GOP est le canal de communication. Toutes les caractéristiques de ce canal sont stockées dans une structure de type gop\_connect. Chaque canal a une structure associée. Une telle structure est déclarée de la manière suivante :

```
#include <gop.h>
main()
{
   struct gop_connect connect;
   ...
}
```
L'initialisation d'un canal de communication est vue différemment si l'on est un serveur ou un client. Dans notre cas, le serveur est le process qui est l'initiateur de la communication. Le client est le process qui effectue l'opération de connection sur le serveur. Un client peut se connecter sur un serveur uniquement si celui–ci est en attente d'une connection.

### **3.1.1 Initialisation d'un serveur**

L'initialisation d'un canal de communication du côté serveur se réalise à l'aide de deux fonctions :

- gop\_init\_connection() Cette fonction initialise un port de communication sur lequel se créera le canal de communication.
- gop\_accept\_connection() Cette fonction crée un canal de communication sur un port initialisé. De plus, une fois le canal créé et qu'un client s'est connecté, les deux interlocuteur de ce canal s'échange un

message qui permet de fixer certaines caractéristique de ce canal (nom symboliques, taille maximum des paquets, nécessité de XDR).

Pour initialiser un canal de communication, il faut impérativement préciser le type de protocle de transport utilisé. Selon le type de protocole choisi, les paramètres d'initialisations sont différents. On a :

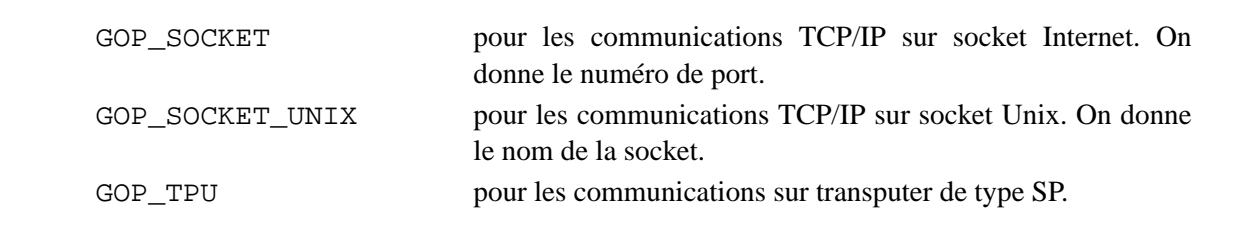

Comme les fonctions d'initialisations donnent des informations de debugging, on précise également le niveau de debug à ce moment. Le niveau de debugging sera modifié lors de la réception du premier message, car les messages transportent cette information.

On a donc pour une connection de type socket :

 $\sim$ 

✫

```
#include <gop.h>
main()
{
   struct gop_connect connect;
   ...
   gop_set_type(&connect, GOP_SOCKET);
   gop_set_mode(&connect, debug_level);
   gop_set_port(&connect, port);
   if (gop_init_connection(&connect) != GOP_OK){...}
   ...
}
```
La création d'un port de communication ne permet pas de communiquer, pour le faire, il faut initialiser le canal de communication. C'est la deuxième phase d'initialisation d'un serveur. De nouveaux paramètres doivent imperativement être précisés avant l'appel à gop\_accept\_connection(). Ce sont :

**Le nom symbolique du serveur.** Il permettra au client d'associer un nom à la structure de communication. **La taille maximum des paquets.** Il permet de définir la taille appropriée à la connection.

L'initialisation complète du serveur devient alors :

 $\sim$ 

✫

```
#include <gop.h>
main()
\{struct gop_connect connect;
   ...
   gop_set_type(&connect, GOP_SOCKET);
   gop_set_mode(&connect, debug_level);
   gop_set_port(&connect, port);
   if (gop_init_connection(&connect) != GOP_OK){...}
   gop_set_from(&connect, my_name);
   gop_set_maxpacket(&connect, maxsize);
   if (gop_accept_connection(&connect) != GOP_0K)\{ \ldots \}...
}
```
La fonction gop\_accept\_connection() est bloquante, elle se libère uniquement lorsqu'un client se connecte.

L'initialisation de la structure de communication peut être simplifiée par l'appel aux routines d'initialisation spécifiques au type de communication. Pour un serveur basé sur une communication de type socket, on a deux fonctions : gop\_init\_server\_socket() et gop\_init\_server\_socket\_unix(). L'initialisation ci-dessus devient :

```
#include <gop.h>
main()
{
   struct gop_connect connect;
   ...
   gop_init_server_socket(&connect, from, port, maxpacket, mode, timeput)
   if (gop_init_connection(&connect) != GOP_OK}\{ \dots \}if (gop_accept_connection(\&connect) != GOP_OK}\{ \dots \}...
}
```
### **3.1.2 Initialisation d'un client**

 $\sim$ 

✫

L'initialisation d'un client se fait en une seule phase. La connection se fait sur un serveur en attente puis par un échange de message qui permet de fixer certaines caractéristique du canal. Les paramètres que demande la fonction gop\_connection() dépendent à nouveau du type de protocole de transport choisi. Ce sont pour :

```
GOP_SOCKET les mêmes que pour le côté serveur avec en plus le nom de la
                          machine oè se trouve le serveur (avec gop_set_name()).
                          Naturelement le numéro de port doit être identique de côté
                          serveur et du côté client.
GOP_SOCKET_UNIX les mêmes que pour le côté serveur.
GOP_TPU à définir ....
```
L'allure d'une connection d'un client de type socket est :

```
#include <gop.h>
main()\left\{ \right.struct gop_connect connect;
   \mathbf{1}gop_set_type(&connect, GOP_SOCKET);
   gop_set_name(&connect, host);
   gop_set_port(&connect, port);
   gop_set_maxpacket(&connect, maxsize);
   gop_set_from(&connect, my_name);
   gop_set_mode(&connect, debug_level);
   if (gop\_connection(\&connect) := GOP_OK)\{ \dots \}\ldots\}
```
Si le serveur n'est pas en attente de connection, la connection est refusée.

L'initialisation de la structure de communication peut être simplifiée par l'appel aux routines d'initialisation spécifiques au type de communication. Pour un client basé sur une communication de type socket, on a deux fonctions:gop\_init\_client\_socket() etgop\_init\_client\_socket\_unix(). L'initialisation ci-dessus devient :

```
#include <gop.h>
main()\{struct gop_connect connect;
   \ddotscgop_init_client_socket(&connect, from, host, port, maxpacket,
                            mode, timeout)
   if (gop\_connection(\&connect) != GOP_OK){ ...}
   \ddots\}
```
### **3.1.3 Le niveau de debugging**

Le niveau de debugging tel qu'il est utilisé plus haut avec gop\_set\_mode() défini le niveau de verbosité des fonctions du protocole. Les niveaux se definissent en deux classes.

La première, où plus le niveau de debugging est élevé, plus les informations concernent un partie plus interne du protocole. On a dans ce cas :

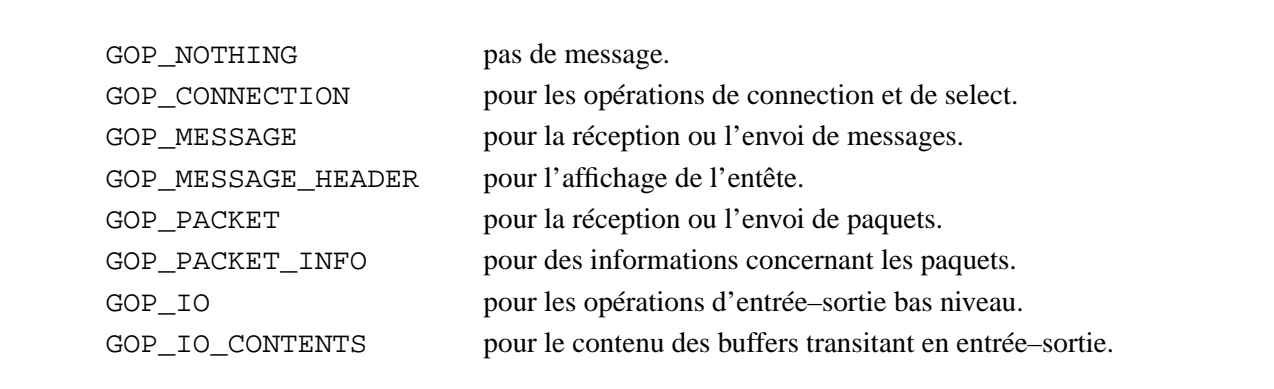

La deuxième classe donne deux niveaux de debugging uniques :

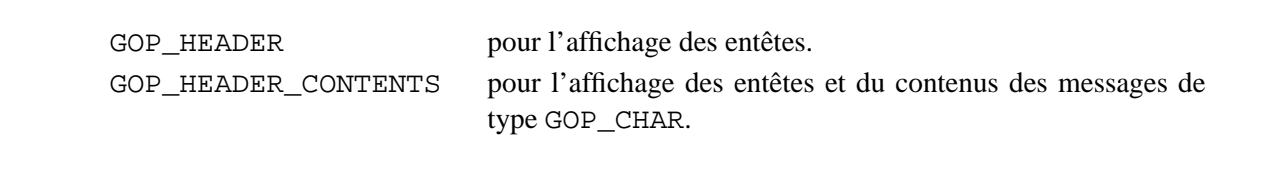

# **3.2 Envoi d'un message**

L'envoi de messages permet de faire transiter entre un client et un serveur des tableaux de données de type reconnus par GOP de n'importe quelle taille. Avant l'envoi d'un message les paramètres suivants sont à mettre à jour :

#### **3.2.1 Nom symbolique du destinataire**

Définis avec gop\_set\_to() le nom du destinataire.

#### **3.2.2 Synchronisation de l'entête**

Définis, avec gop\_set\_hsync(), si l'entête doit être aquitée. On a deux possibilités :

GOP\_SYNCHRO avec quittance. GOP\_ASYNCHRO sans quittance.

La quittance est le seul moyen qui permet de récupérer un éventuel status d'erreur dans le cas où : l'entête n'est pas acceptée (mauvaise version), si le serveur ne peut pas recevoir de tableau de taille trop élevée, etc...

### **3.2.3 Synchronisation des paquets de données**

Définis, avec gop\_set\_dsync(), si chaque paquets formant la Section\_De\_Données doit être acquitté. On a deux possibilités :

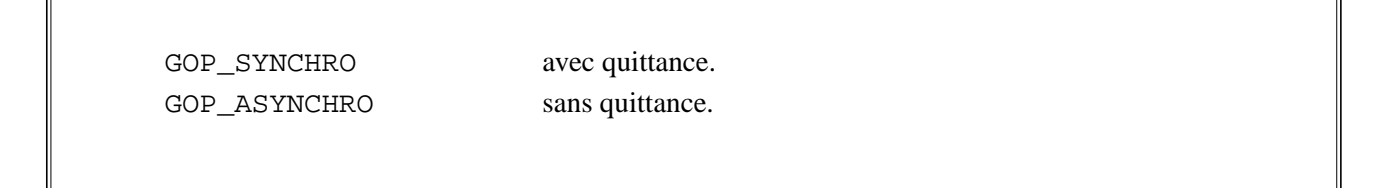

La synchronisation à pour but de régulariser le transfert des donnés. Normallement, ce type de synchronisation n'est pas nécessaire avec les sockets car le protocole TCP/IP gère très efficacement ce type de synchronisation.

### **3.2.4 Datation du paquet**

Définis, avec gop\_set\_stamp(), si la date de l'entête doit est mise. On a deux possibilités :

GOP\_TRUE pour mettre la date. GOP\_FALSE pour ne pas mettre la date.

### **3.2.5 Classe du message**

Définis avec gop\_set\_class() la classe du message. Cette information permet à l'interlocuteur de trier les messages qui lui sont addressé. Les classe sont :

```
GOP_CLASS_COMD pour les commandes.
GOP_CLASS_DATA pour les données.
GOP CLASS STAT pour le status.
GOP_CLASS_INFO pour les informations.
GOP_CLASS_DBUG pour le debugging.
GOP_CLASS_ACKN pour les quittances.
GOP_CLASS_ALRM pour les alarmes.
```
### **3.2.6 Status du système**

Définis avec gop\_set\_stat() l'état du système. Cette information permet à l'interlocuteur de connaître l'état du système qui à envoyé le message. Les classe sont :

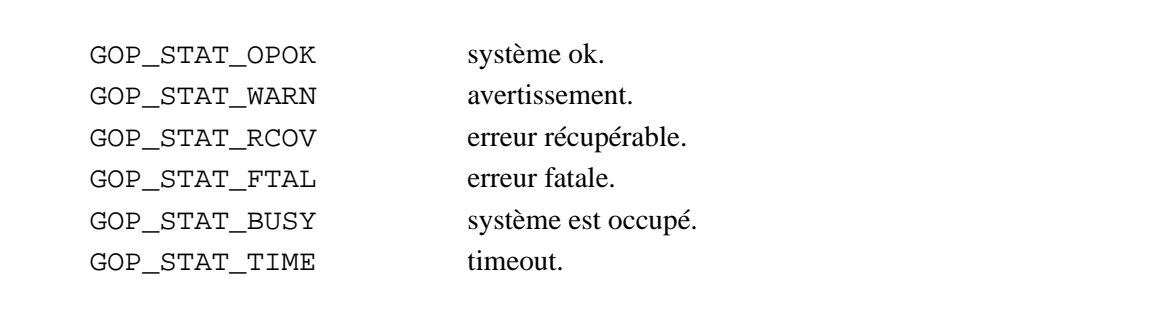

Ainsi pour envoyer par exemple un tableau de données sur un client nommé "inter", en mode synchrone sur l'entête et asynchrone sur les données depuis un système OK avec la date dans l'entête, on initialisera l'envoi du message avec :

✫

```
#include <gop.h>
main()
\{struct gop_connect connect;
   ...
   gop_set_class(&connect, GOP_CLASS_DATA);
   gop_set_stat(&connect, GOP_STAT_OPOK);
   gop_set_stamp(&connect, GOP_TRUE);
   gop_set_hsync(&connect, GOP_SYNCHRO);
   gop_set_dsync(&connect, GOP_ASYNCHRO);
   gop_set_to(&connect, "inter");
   ...
}
```
L'envoi des données se fait avec la fonction gop\_write() où l'on précise la taille du tableau, la taille des paquets et le type de donnée.

Les types de données reconnus sont :

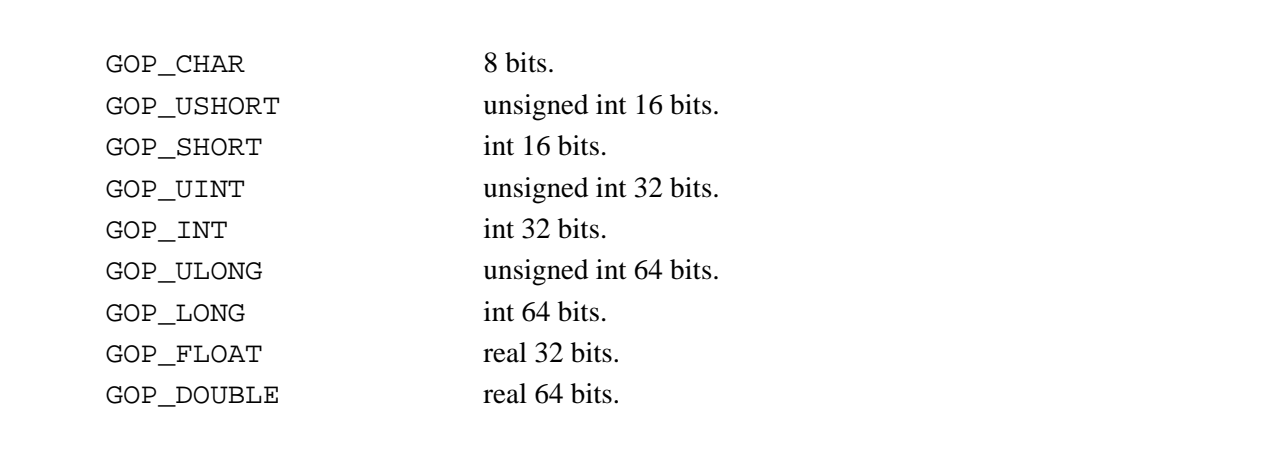

Si le canal de communication a besoin d'une convertion de type XDR, le protocole utilise ce paramètre pour la convertion. Il n'y a aucune convertion pour les données de type GOP\_CHAR.

Le code permettant l'envoi d'un tableau nommé buf de 1000 entiers 16 bits non–signés par groupe de 100 élements est le suivant :

✫

```
#include <gop.h>
main()
\{struct gop_connect connect;
   ...
   gop_set_class(&connect, GOP_CLASS_DATA);
   gop_set_stat(&connect, GOP_STAT_OPOK);
   gop_set_stamp(&connect, GOP_TRUE);
   gop_set_hsync(&connect, GOP_SYNCHRO);
   gop_set_dsync(&connect, GOP_ASYNCHRO);
   gop_set_to(&connect, "inter");
   if (gop_write(&connect, buf, 2000, 200, GOP_USHORT) != GOP_OK)\{ \dots \}...
}
```
Il faut toutefois remarquer que la taille des paquets sera réduite si on donne à gop\_write() une taille de paquet supérieur à la taille maximum autorisée sur le canal (voir plus haut gop\_set\_maxpacket()).

# **3.3 Réception d'un message**

Un process qui reçoit un message sait à priori quel type de donnée il attend. La fonction gop\_read() demande donc uniquement l'adresse d'un tableau et la taille de celui–ci.

Le code qui permet par exemple la lecture du tableau précédent ressemble à :

✫

 $\sim$ 

✫

```
#include <gop.h>
main()
{
   struct gop_connect connect;
   ushort buf[10000];
   int ilen;
   ...
   if ((ilen = gop_read(&connect, buf, sizeof(buf)) < 0}\{ \ldots \};
   ...
}
```
La fonction gop\_read() retourne le nombre de bytes effectivement lu (dans notre exemple, ilen vaudra 2000).

GOP permet à l'expéditeur de raccourcir la longueur des messages en cours de transmission. C'est à dire qu'un process qui par exemple s'attend à lire 2000 bytes peut en recevoir effectivement 1000. Dans ce genre de situation, la valeur retournée par gop\_read() est négative et sa valeur absolue indique le nombre de bytes effectivement lu. De plus gop\_errno est posé à GOP\_END\_OF\_MESSAGE voir plus bas sous : "réception d'une Fin\_De\_Message ".

La récupération de la classe, du status, de la date, etc... se font avec les fonctions gop\_get\_XXXX. Par exemple :

```
#include <gop.h>
main()
{
   struct gop_connect connect;
   char class[5], stat[5], date[17];
   ...
   if ((ilen = gop_read(&connect, buf, sizeof(buf)) < 0}\{ \ldots \};
   class = gop_get_class(&connect);
   stat = gop_get_stat(&connect);
   date = gop_get_data(\&connect);...
}
```
# **3.4 Déconnection**

 $\sim$ 

Un canal de communication se déconnecte completement avec la fonction gop\_close\_connection(). On peut déconnecter uniquement la socket active (connect.cd) avec gop\_close\_connection() ou uniquement la socket d'initialisation (connect.cd\_init) avec gop\_close\_active\_connection(). Par exemple :

```
#include <gop.h>
main()
{
   struct gop_connect connect;
   ...
   if (gop_close_connection(&connect) != GOP_0K)\{ \dots \}/* ou */
   if (gop_close_active_connection(&connect) != GOP_OK){...}
   if (gop_close_init_connection(&connect) != GOP_OK){...}
   ...
}
```
# **3.5 Timeout**

✫

Toutes les fonctions qui à un moment donné effectuent la lecture d'un paquet, peuvent le faire avec un timeout. Ce cas se présente dans toute les fonctions de lecture, mais aussi dans les fonctions d'écriture où l'on synchronise les messages avec la lecture d'un paquet d'Acknowledge.

L'utilisation du timeout se décide en posant la valeur timeout de la structure du canal de communication, sur lequel a lieu l'acces, à une valeur différente de zéro. Cette valeur donne le temps d'attente maximum pour une lecture en secondes (valeurs entières).

Une fonction qui se termine sur un timeout retourne GOP\_KO et pose gop\_errno à GOP\_TIMEOUT.

Exemple :

```
#include <gop.h>
main()
{
   struct gop_connect connect;
   ...
   connect->timeout = 30;
   if (gop_read(&connect, buf, sizeof(buf)) != GOP_OK){
      if(gop_error == GOP_TIMEOUT)...
      } else {
         ...
      }
  }
}
```
# **3.6 Traitement des erreurs**

La majorité des fonctions de la librarie GOP retournent un status. Si aucun problème ne c'est produit une fonction retourne GOP\_OK. Si par contre, une erreur est survenue la fonction retourne GOP\_KO. Le numéro de l'erreur est à recupérer dans la variable globale gop\_errno, la fonction gop\_get\_error\_str() permet de récupérer le texte sommaire concernant l'explication de l'erreur.

Par exemple :

✫

 $\sim$ 

✫

```
#include <gop.h>
main()
{
   struct gop_connect connect;
   ...
   if (gop_init_connection(&connect) != GOP_OK){
      fprintf(stderr, "Erreur GOP : gop_init_connection: %s\n",
                      gop_get_error_str());
     exit();
   }
   ...
}
```
La liste des code d'erreur est la suivante :

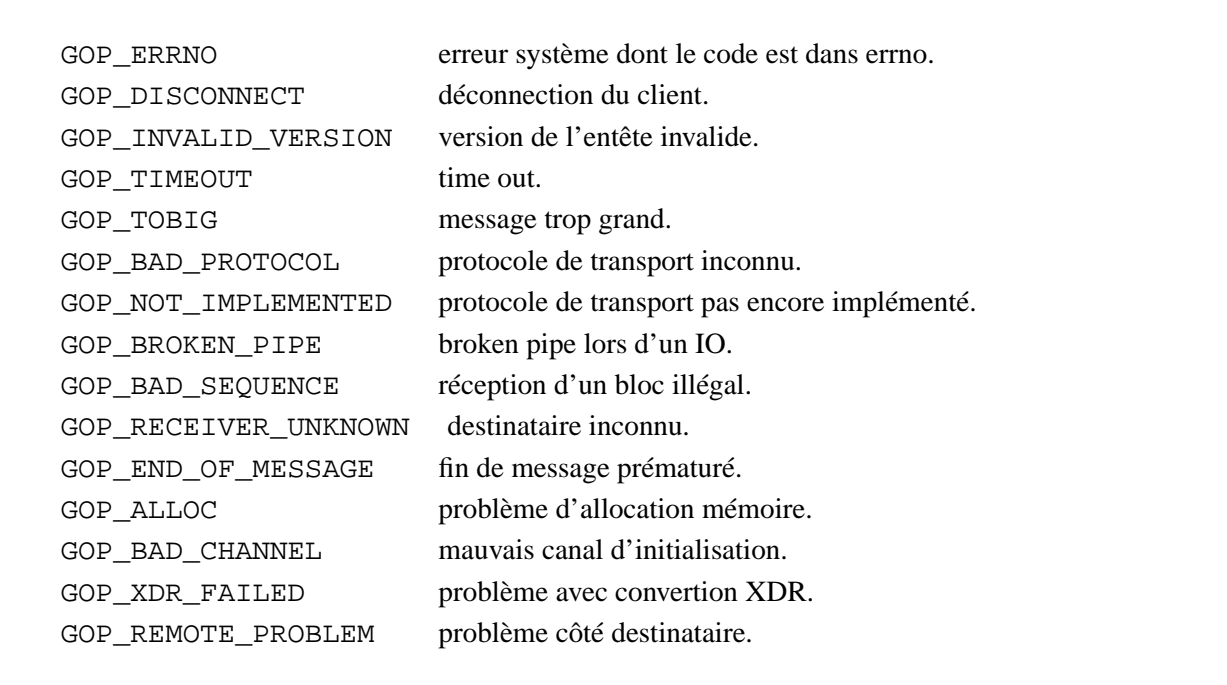

### **3.7 Comportement en cas de déconnection**

Durant une communication, lorsqu'un interlocuteur est tué, son partenaire termine sur une erreur lors de l'accès suivant.

Par exemple, lorsqu'un client est tué, le serveur (en attente sur un read()) se termine dans tout les cas par l'erreur : GOP\_DISCONNECT.

Par contre lorsqu'un serveur est tué, le client se termine de façon différente selon qu'il effectue un write() ou un read() et selon le protocole utilisé. C'est à dire :

- Avec les sockets unix, dans tout les cas le client se termine sur une erreur GOP\_BROKEN\_PIPE.
- Avec les sockets internet, lors d'un write(), le client se termine sur une erreur GOP\_BROKEN\_PIPE.
- Avec les sockets internet, lors d'un read() sous BSD, le client se termine sur une erreur GOP\_DISCONNECT.
- Avec les sockets internet, lors d'un read() sous System V, le client se termine sur une erreur GOP\_ERRNO avec errno=ECONNRESET.

Par exemple le problème sur le write() à lieu lors d'un gop\_write\_command() sans synchronisation (au moment de l'envoi de la Section\_De\_Données , le premier write() de la Entête\_De\_Message se passe toujours sans erreur), tandis que le problème sur le read() à lieu lors d'un gop\_write\_command() avec synchronisation (au moment de la lecture de l'acknowledge)

Si l'on souhaite gérer ce type de problème, il faut initialiser un handler de signaux pour SIGPIPE. Voir section "signaux" et la fonction gop\_sig\_init\_handler().

# **Chapitre 4**

# **Mode multi–client, le guide**

Un serveur peut posséder plusieurs canaux de communications vers différents clients. Le serveur peut travailler avec un port par client ou avec un port pour tous les clients (avec le type GOP\_SOCKET, pour le cas d'un log– book par exemple). Quelque soit le type de communication, une difficulté apparaît si l'on autorise la connection des clients dans un ordre aléatoire. La fonction gop\_select\_active\_channel() permet de gérer ce cas. Elle demande en entrée une liste de canaux sur lequels une connection peut survenir (canaux qui ont passé la première phase de leur initialisation avec gop\_init\_connection()).

# **4.1 Connection multi–clients multi–ports**

L'exemple suivant montre la fabrication d'une liste (de type gop\_list) de trois canaux.

```
#include <gop.h>
main()\left\{ \right.struct gop_connect connect_client_a;
   struct gop_connect connect_client_b;
   struct gop_connect connect_client_c;
                     input_list, output_list;
   struct gop_list
   \ddotsif (gop\_init\_connection(\&connect\_client\_a) != GOP_OK){...}if (gop\_init\_connection(\&connect\_client\_b) != GOP_OK){...}if (gop\_init\_connection(\&connect\_client\_c) := GOP_OK){...}
   input_list.nb=3;
   input_list.google() = &connect_client_a;input_list.pop[1] = &connect_client_b;input_list.pop[2] = &connect_client_c;\ddots\}
```
Cette liste est passée à gop\_select\_active\_channel() qui se met en attente de connection et qui retourne une liste de cannaux sur lequels un client c'est manifesté :

```
#include <gop.h>
main()\{\ddotsinput_list.nb=3;
  input_list.google() = &connect_client_a;\ddotsgop_select_active_channel(&input_list, &output_list)
  \ldots\}
```
✫

Cette liste doit être balayée et chaque canal de output\_list doit être connecté. La liste doit être reformée (en reduisant le nombre de client) et gop\_select\_active\_channel() doit être renvoyée jusqu'à que tout les client soit connectés. La connection s'écrit dans ce cas :

```
#include <gop.h>
main()
{
   struct gop_list input_list, output_list;
   ...
   gop_select_active_channel(input_list, output_list)
    for (i = 0; i < output_list.nb; i++) {
      gop_accept_connection(output_list.gop[i]);
      ...
   }
}
```
Il faut toutefois prendre garde qu'un client peut commencer à envoyer des messages avant que tout les clients soient connectés. Ce cas est pris en charge par GOP qui sait reconnaître une structure de communication (gop\_connect) en attente de connection d'une structure de communication en attente de message. En effet, la structure contient le numéro du "chanel descriptor" (cd). Celui-ci vaut -1 tant que le canal n'est pas connecté.

Ainsi, si l'on veut gérer ce cas globalement, on garde une liste stable et l'action à entreprendre après un gop\_select\_active\_channel() dépend de la valeur de cd.

Le traitement global devient par exemple :

✫

```
#include <gop.h>
main()
\{struct gop_list input_list, output_list;
   ...
   input_list.nb=3;
   input_list.gop[0] = &connect_client_a;
   ...
   while(TRUE){
      gop_select_active_channel(&input_list, &output_list)
      for (i = 0; i < output_list.nb; i++) {
         if(gop\_get\_cd(output\_list.gop[i]) == -1) {
            gop_accept_connection(output_list.gop[i]);
         } else {
            gop_read(output_list.gop[i], buf, sizeof(buf));
             ...
         }
      }
   }
}
```
# **4.2 Connection multi–clients mono–port**

C'est le cas typique d'un utilitaire de type log–book. Un nombre indéfini de clients peuvent se connecter sur un port unique et y envoyer des messages. Comme on l'a vu dans l'exemple précédent, GOP reconnaît un structure de communication en attente de connection si le "channel descriptor" cd vaut -1. Une fois connecté, cd à une valeur supérieur ou égale à 0.

Dans le cas suivant, il est donc nécessaire de conserver une structure pour l'attente de connection et de créer une structure pour chaque nouveau client.

L'exemple suivant montre ce type d'application :

```
#include <gop.h>
main()
{
   struct gop_connect connect;
   struct gop list input list, output list;
   ...
   if (gop_init_connection(&connect) != GOP_0K}\{ \ldots \}input\_list.nb = 1;
   input_list.gop[0] = &connect;
   while (TRUE) {
      if(gop_select_active_channel(&input_list, &output_list)!=GOP_OK)
         \{ \ldots \}for (i = 0; i < output_list.nb; i++) {
         if (gop\_get\_cd(output\_list.google0[p[i]) == -1) {
            input_list.gop[input_list.nb] = (struct gop_connect *)
                                 malloc(sizeof(struct gop_connect));
            if (input list.gop[input list.nb] == NULL) \{... \}memcpy(input_list.gop[input_list.nb], output_list.gop[i],
                                sizeof(struct gop_connect));
            gop_accept_connection(input_list.gop[input_list.nb]);
            input_list.nb = input_list.nb + 1;
         } else {
            if(gop_read(output_list.gop[i], buf, sizeof(buf)) < 0)
                \{ \ldots \}printf("recu >%s<\n", buf);
             ....
         }
     }
   }
}
```
### **4.3 timeout sur select**

✫

La fonction gop\_select\_active\_channel() peut travailler avec un timeout. Dans ce cas c'est la valeur de input\_list->timeout qui est pris en compte. Si cette valeur est différente de zéro, la fonction travaille

avec un timeout (exprimé en secondes entières), sinon, non.

# **Chapitre 5**

# **Mode transmetteur, le guide**

Le mode Client–Transmetteur–Serveur permet à un client d'adresser un serveur par l'intermédiaire d'un transmetteur. Ce schéma d'adressage est utilisé par exemple lorsque le client n'a pas la possibilité d'avoir un canal de communication direct avec le serveur (pas de protocole unique entre le serveur et le client). Le transmetteur a de cette façon les mêmes caractéristiques qu'un serveur et peut ainsi soit recevoir des messages qui lui sont destinés, soit transmettre les messages destiné au serveur.

L'alternative à la fonction gop\_read() est gop\_select\_destination(). Cette fonction lit uniquement l'Entête\_De\_Message d'un message et determine le canal de communication du destinataire d'après une liste de canaux actif. Si le message est destiné au process qui lancé gop\_select\_destination(), le canal de destination est retourné comme NULL. Sinon cette fonction retourne un des canaux de la liste.

Pour un message addressé au transmetteur, la Section\_De\_Données du message reste donc à lire avec gop\_data\_section (l'Entête\_De\_Message ayant déjà été lue par gop\_select\_destination()). La fonction gop\_data\_section\_read() retourne les mêmes valeurs que gop\_read().

Par contre si le message est destiné au serveur, il faut transmettre l'Entête\_De\_Message et la Section\_De\_Données vers le destinataire final avec gop\_forward().

L'exemple suivant montre le code d'un programme travaillant en mode transmetteur :

```
#include <gop.h>
main()\{struct gop_connect    connect_client;
   struct gop_connect connect_server;
   struct gop_connect *to_connect;
   \ddotslist.nb = 1;list.gop[0] = & connect\_server;
   gop_select_destination(&connect_client, &list, &to_connect, sizeof(cmd));
   if (to\_connect == NULL) {
      /* on est le destinataire */if (gop_data_section_read(&connect_client, cmd, sizeof(cmd)) < \emptyset) {...}
      \ddots\} else \{/* on est pas le destinataire */gop_forward(&connect_client, to_connect);
   \}\ddots\}
```
# **Chapitre 6**

# **Fonctions supplémentaires, le guide**

Quelques fonctions supplémentaires existent pour simplifier la programation.

# **6.1 Envoi de texte**

La fonction gop\_write\_command() facilite l'envoi d'une chaîne de caractère. L'exemple suivant montre l'appel standard équivalent et l'appel simplifié :

```
main()
\{struct gop_connect connect;
   char cmd[80];
   ...
   if(gop_write(&connect, cmd, strlen(cmd)+1, maxpacket, GOP_CHAR) != GOP_OK)
    \{\ldots\}}
```
devient

✫

 $\sim$ 

```
main()
{
  struct gop_connect connect;
  char cmd[80];
   ...
   if(gop_write_command(&connect, cmd) != GOP_OK)
    \{ \ldots \}}
```
### **6.2 Envoi d'une Fin\_De\_Message**

 $\sim$ 

✫

Un client peut décider d'interrompre l'envoi d'un message en cours. Par exemple, on décide d'interrompre un message envoyé paquet par paquet, dont le nombre total de paquets est inconnu (interaction avec l'utilisateur par exemple).

Pour faire cela, le client ne peut pas utiliser gop\_write mais doit utiliser les appels de base qui le compose. Dans l'exemple suivant le client envoi un message fourni par une fonction xxxx() qui retourne une valeur GOP\_FALSE indiquant si le message est le dernier. Le serveur s'attend au maximum a 100 messages et affichera le message envoyé avec le Fin\_De\_Message .

```
✫
    #include <gop.h>
   main()
    {
       struct gop_connect connect;
       char cmd[100]
       ...
       gop_set_msize = 100*sizeof(cmd);
       gop_set_psize = sizeof(cmd);
       gop_set_datatype = GOP_CHAR;
       if(gop_header_fill(&connect)!=GOP_OK){...}
       if(gop_header_write(&connect)!=GOP_OK){...}
       while (xxxx(cmd)) {
          if(gop_d_packet_write(&connect, cmd, sizeof(cmd))!=GOP_QK){...}}
       if(gop_write_end_of_message(&connect, "fin d'acquisation")!=GOP_OK){...}
       ...
    }
```
# **6.3 Réception d'une Fin\_De\_Message**

L'exemple précédent est maintenant vu du côté serveur. Le message est lu avec la fonction gop\_read() qui se termine sur une erreur GOP\_END\_OF\_MESSAGE. Le contenu de Fin\_De\_Message est lu avec la fonction gop\_read\_end\_of\_message() qui est capable de lire un message dont le 1er byte de l'Entête\_De\_Message à déjè été lu (cas de terminaison de message standard).

Attention, la fonction gop\_read() retourne un nombre négatif pour indiquer que la communication a été interrompue par une Fin\_De\_Message . La valeur absolue de ce nombre indique le nombre de bytes effectivement lus. Si cette valeur vaut -1, cela indique non pas qu'un byte à été lu mais qu'une erreur c'est produite. Le code suivant indique la manière de traiter nomrmalement ce cas.
```
\sim#include <gop.h>
   main()
    {
       struct gop_connect connect;
       char buf[10000], text[100];
       ...
       if((len = gop_read(&connect, buf, sizeof(buf))< 0){
          if (gop_errno == GOP_END_OF_MESSAGE) {
             if (gop_read_end_of_message(&connect_client, text, sizeof(text)) < 0)
                  \{\ldots\}fprintf(stderr, "MESSAGE: >%s<\n", text);
             if (len == -1)len = 0;
             len = abs(len);} else {
             ... /* erreur communication */
          }
       ...
    }
```
## **6.4 Communications**

 $\sim$ 

Une communication regroupe un ensemble de messages liés les uns aux autres.

Par exemple un client qui veut envoyer des données, envoye habituellement une commande au préhalable. Dans ce cas, le client envoye ces 2 messages sous la forme d'une communication unique, comprenant la commande puis les données.

Le moyen d'indiquer à un process (travaillant en mode transmetteur) qu'un message est lié à un autre et donc que ce process doit rester en écoute du même canal jusqu'à la fin de la communication est donné par le paramètre CONT de l'Entête\_De\_Message . Ce paramètre indique par GOP\_TRUE que le message courant est lié au message suivant.

L'exemple suivant montre un client envoyant une communication comprenant une commande et des données.

```
#include <gop.h>
main()\{struct gop_connect connect;
   \ddotsgop_set_cont(&connect, GOP_TRUE);
   if(gop_write_command(&connect, cmd) != GOP_OK)
     \{\ldots\}gop_set_cont(&connect, GOP_FALSE);
   if (gop_write(&connect, buf, msize, psize, data_type) != GOP_OK)
    \{\ldots\}\ddots\}
```
Le serveur (en mode transmetteur) a cette allure :

```
✫
    #include <gop.h>
    main()
    \{struct gop_connect connect_client;
       struct gop_connect connect_server;
       struct gop_connect *to_connect;
       ...
       list.nb = 1;list.gop[0] = &connect_server;
       gop_select_destination(&connect_client, &list, &to_connect, sizeof(cmd));
       if (to_connect == NULL) {
          /* on est le destinataire */
          if (gop_data_section_read(&connect_client, cmd, sizeof(cmd)) < \emptyset) \{ \ldots \}...
       } else {
          /* on est pas le destinataire */
         gop_forward(&connect_client, to_connect);
         while(gop_get_cont(&connect)){
            if(gop_h_read(&connect)!=GOP_OK){...}
            if(gop_header_read(&connect)!=GOP_OK){...}
            if(gop_forward(&connect_client, to_connect)!=GOP_OK){...}
         }
       }
       ...
    }
```
Dans l'exemple précédent on considère l'utilisation de CONT pour un serveur en mode transmetteur. En effet, si le serveur est le destinataire final, le decodage de la commande qui lui est adressée lui indique que des données suivent la commande. Et donc ce type de serveur ne se soucie pas de la valeur de CONT.

## **6.5 Redirection des messages de la librarie**

Les messages de la librarie sortent par défaut sur stdout. Il est possible de rediriger ces messages vers toutes autres sortie en enregistrant une fonction utilisateur. Cette fonction reçoit en argument la chaîne formatée et elle peut la renvoyer par exemple dans un fichier, sur le logbook sur stdout ou encore simultanement sur plusieurs sorties possibles.

Exemple :

 $\sim$ 

```
print_on_logbook(str)
        char
                      *str;
\{char
                       out[256];
        sprintf(out, "my_name: %s", str);
        if (log\_book\_status != -1) {
                log_book_status = lbk_write_log_book(out);
        } else \{print_on_stdout(out);
        \}\}\{\ldotsgop_registration_for_printf(print_on_logbook);
\ldots\}
```
## **Chapitre 7**

# **Gestion des interruptions**

GOP supporte l'interruption d'une communication chez le client. Le principe est simple :

- Si le client est interrompu (CTRL–C) lors d'un write (gop\_write()), il envoie un bloc Fin\_De\_Message à la place d'un bloc standard et la communication s'interrompt.
- Si le client est interrompu lors d'un read (gop\_read()), il transmet un signal SIGURG au serveur (Out Of Band data sur socket internet ou kill() sur socket unix). A ce moment, le serveur envoie un bloc Fin\_De\_Message à la place d'un bloc standard et la communication s'interrompt.

Il est donc vital que le process qui recoit l'interruption sache s'il joue le rôle de client ou de serveur. Par défaut, le serveur est le processus qui initialise la connection avec gop\_init\_connection() et gop\_accept\_connection() et le client est le processus qui initialise la connection avec gop\_connection(). Si les rôles sont interchangés ou si le processus est un transmetteur, une assignation du rôle doit être faite après la connection. Cette assignation se fait avec la fonction : gop\_set\_side() à laquelle on fourni comme argument : le pointeur sur la structure de connection et le rôle selon les valeurs suivantes :

GOP\_SERVER\_SIDE joue le rôle de serveur. GOP CLIENT SIDE joue le rôle de client.

GOP\_TRANSMIT\_SIDE joue le rôle de transmetteur.

GOP installe ses propres handlers de signaux durant chaque communication (SIGINT, SIGURG, SIGPIPE et SIGALRM). Si le processus possède déjà ces handlers, GOP les exécutera durant le traitement du signal et les réinstalle en fin de communication.

**Remarque importante :** un CTRL–C durant une interruption n'interrompt donc plus le processus. Si ce comportement est désiré, il faut installer un handler spécifique. Deplus chaque interruption en cours de communication (côté client) fait terminer la communication par un Fin\_De\_Message . Il est donc **indispensable** de détecter l'erreur GOP\_END\_OF\_MESSAGE après un gop\_read() et dans le cas échant effectuer un gop\_read\_end\_of\_message si ce n'est pas fait, gop est desynchroniser et il faut alors jouer sur les timeout. Exemple :

```
#include <gop.h>
main()\{struct gop_connect connect;
   char buf[100000];
   /* \ldots */if (gop_{read}(\&connect, but, sizeof(buf)) < 0) {
      if (gop_error == GOP_END_OF_MESSAGE) {
          if (gop\_read\_end_of\_message(\&connect, but, sizeof(buf)) < 0)\verb|manage_gop_error|('gop_read_second");|\}printf("Recu fin de message: >%s<\n", buf);
      } else \{manage_gop_error("gop_read");
      \}\}/* \ldots */\left\{ \right.
```
ou, avec l'utilisation gop\_handle\_eom():

 $\sim$ 

✫

```
#include <gop.h>
main()
{
   struct gop_connect connect;
   char buf[100000];
   /* \ldots */if (gop\_read(\&connect, but, sizeof(buf)) < 0) {
         gop_handle_eom(&connect, NULL);
         manage_gop_error("gop_read");
   }
   /* \ldots */}
```
De son côté, si un client envoie une commande à un serveur et reste en attente de données en retour, une interruption peut survenir pendant l'attente du client sur les données alors que le serveur n'as pas encore commencé le gop\_write() permettant de rapatrier les données. Dans ce cas le serveur recoit un signal SIGURG qui n'est pas géré par GOP car le serveur n'est pas entrain de faire une communication. Le serveur doit donc posséder un handler de SIGURG et mémoriser si un interrupt a eu lieu. Dans le cas échant, le serveur doit explicitement envoyer une Fin\_De\_Message pour terminer la communication avec le client. Exemple :

```
#include <gop.h>
static int server_interrupt;
void handler_sigurg(sig)
   int
                    sig;
\{server_interrupt = 1;
\}main()\{struct gop_connect connect;
   char
                  buf[100000];
   /* \ldots */if (gop_{read}(\&connect, but, sizeof(buf)) < 0) { /* ... */ }
   server\_interryt = 0;/* \dots processing \dots */
   if (server_interrupt) {
      if(gop_write_end_of_message(&connect,
                                    "Interrupted transmission")!= GOP_0K)
         \{ / * \dots * / \}} else \{if (gop_write(\&connect, but, sizeof(buf), 4096, GOP_CHAR) := GOp_OK)\{ / * \dots * / \}\}/* \ldots */\}
```
## **Chapitre 8**

# **Exemple complet en mode Client–Transmetteur–Serveur**

L'exemple suivant montre un aspect typique d'une transmission client serveur. Le client envoie une commande (sous forme ASCII) puis envoie ou recupère des données.

Dans cet exemple, le client et le serveur travaillent par défaut sur des sockets unix (type :GOP\_SOCKET\_UNIX) nommées "socket.server" ou peuvent travailler avec des sockets internet (type :GOP\_SOCKET) avec l'option -h <hostname> donnée au sur le client. Dans ce cas le numéro de port est fixé à 1280.

On peut interposer un transmetteur entre le client et le serveur avec l'option -t donnée au client . Dans ce cas le transmetteur travaille par défaut sur les sockets nommées "socket.transmit" ou sur le port 1281. Le transmetteur se connecte sur le serveur de la même manière que le client en mode client–serveur.

Le client peut accéder soit le serveur, soit le transmetteur. Le serveur et le transmetteur se terminent si le client est tué.

Voir les fichiers sous ~weber/exemples/gop : client.c transmitter.c server.c

## **8.1 Mode Client–Transmetteur–Serveur : Le Client**

```
#include <stdio.h>
#include <gop.h>
#include <signal.h>
#include <demo.h>
static int client_interrupt;
static void
handler_ctrlc(sig)
  int sig;
{
  signal(SIGINT, handler_ctrlc);
  printf("handler_ctrlc: recu SIGINT \n");
  client_interrupt = 1;
}
main(argc, argv)
  int argc:
  char **arqv;
{
  struct gop_connect connect;
  char answer[128];
  char host_name[80];
  char socket_name[10];
  int port = 1280, maxpacket = 4096, mode = GOP_HEADER_CONTENTS;
  int socket_unix = GOP_TRUE, transmitter = GOP_FALSE;
  char from[10];
  int flag, status;
  extern char *optarg;
  char ci
  signal(SIGINT, handler_ctrlc);
  strcpy(socket_name, "server");
  strcpy(from, *argv);
  while ((c = getopt(argc, argv, "h:tm:")) != -1) {
     switch (c) {
     case 'h':
       strcpy(host_name, optarg);
```

```
socket unix = GOP FALSE;
     break;
   case 't':
     transmitter = GOP_TRUE;
     port = 1281;strcpy(socket_name, "transmit");
     break;
   case 'm':
     sscanf(optarg, "%d", &mode);
     break;
  default:
     fprintf(stderr, "Options: [-h \text{const}_\text{name}>] [-t] [-m] <mode>\n\pi;
      exit(0);}
}
if (socket_unix) {
  gop_init_client_socket_unix(&connect, from, socket_name,
               maxpacket, mode, 0);
} else {
  gop_init_client_socket(&connect, from, host_name,
               port, maxpacket, mode, 0);
}
gop_set_stamp(&connect, GOP_TRUE);
if (gop_connection(&connect) != GOP_OK) {
  manage_gop_error("gop_connection");
  exit(0);}
gop_set_to(&connect, "server");
for (i; j) {
  client_interrupt = 0;
  printf("TAPEZ r(ead) lecture de 500 [KB] en provenance du serveur\n");
  printf(" w(rite) écriture de 500 [KB] sur le serveur\n");
  printf(" R(EAD) lecture de 500 [KB] en provenance du transmetteur\n");
  printf(" W(RITE) écriture de 500 [KB] sur le transmetteur\n");
  printf(" si la 2eme lettre est un 'm' le transfert est en mode matrix\n'
  printf(" 0-9 choix du niveau de debug\n");
  printf(" q(uit) pour quitter:\nu");
  gets(answer);
   if (*answer == 'q')
```

```
exit(0);if (*answer > = '0' & *answer <= '9')
        gop_set_mode(&connect, atoi(answer));
      if (client_interrupt == 0 && (*answer == 'r' || *answer == 'w' ||
               *answer == 'R' || *answer == 'W') {
         if (transmitter && (*answer == 'R' || *answer == 'W'))
           gop_set_to(&connect, "transmit");
         else
           gop_set_to(&connect, "server");
        printf("ENVOI COMMAND SUR >%s<\n", gop_get_to(&connect));
        gop_set_class(&connect, GOP_CLASS_COMD);
        gop_set_cont(&connect, GOP_TRUE);
        gop_set_stat(&connect, GOP_STAT_OPOK);
         *answer = *answer | 0x20;
         if (*(answer + 1) != 0)*(answer + 1) = *(answer + 1) | 0x20;if (gop_write_command(&connect, answer) != GOP_OK)
           manage_gop_error("gop_write_command");
         flag = *(answer + 1) == 'm' || *(answer + 1) == 'M';if (*answer == 'r') {
           status = read data(&connect, flag);
         } else {
           status = write_data_client(&connect, flag);
         }
         if (status < 0)
           manage_gop_error("gop_write_command");
     }
   }
int
write_data_client(connect, flag)
  struct gop_connect *connect;
   int flag;
   int buf[NPIX X * NPIX Y];
```
}

{

}

```
int i;
int status;
/* envoi des data */
printf("\n\n Préparation data ... \n");
for (i = 0; i < sizeof(buf) / sizeof(int); i++)buf[i] = i;printf(" Envoi de data..... \n\n");
gop_set_cont(connect, GOP_FALSE);
gop_set_class(connect, GOP_CLASS_DATA);
if (flag)
   status = gop_write_matrix(connect, (char *) &buf, XSIZE * YSIZE * sizeof(int),
           XSIZE * sizeof(int), GOP_INT, NPIX_X, DX, DY);
else
   status = gop\_write(connect, (char *) & buf, sizeof(buf), 4096, GOP\_INT);if (status != GOP_OK) {
   if (gop_errno == GOP_INTERRUPTED_TRANSMISSION) {
      printf("message incomplet\n");
   } else {
      manage_gop_error("gop_read");
   }
}
return (status);
```
## **8.2 Mode Client–Transmetteur–Serveur : Le Transmetteur**

```
#include <stdio.h>
#include <signal.h>
#include <gop.h>
#include <demo.h>
static int server_interrupt;
static void
handler_sigurg(sig)
  int sig;
{
  signal(SIGURG, handler_sigurg);
  fprintf(stderr, "handler_sigurg: recu SIGURG (OOB) \n");
  server_interrupt = 1;
}
main(argc, argv)
  int argc:
  char **arqv;
{
  struct gop_connect connect_client_inet;
  struct gop_connect connect_client_unix;
  struct gop_connect connect_server;
  struct gop_connect *to_connect;
  struct gop_list active_list;
  struct gop_list input_list, output_list;
  char cmd[128];
  int i, flag, status;
  char host name[80];
  char socket_name_server[] = "server";
  char socket_name_client[] = "transmit";
  int port_server = 1280, port_client = 1281;
  int maxpacket = 4096, mode = GOP_CONNECTION;
  int socket unix = GOP TRUE;
  char from[] = "transmit";
  extern char *optarg;
  char ci
  signal(SIGURG, handler_sigurg);
```

```
while ((c = qetopt(argc, argv, "h:")) := -1) {
   switch (c) {
   case 'h':
      strcpy(host_name, optarg);
      socket_unix = GOP_FALSE;
      break;
   default:
      fprintf(stderr, "Options: [-h <host_name>]\n");
      exit(0);}
}
if (socket_unix) {
   gop_init_client_socket_unix(&connect_server, from, socket_name_server,
                maxpacket, mode, 0);
} else {
   gop_init_client_socket(&connect_server, from, host_name,
                port_server, maxpacket, mode, 0);
}
gop_set_stamp(&connect_server, GOP_TRUE);
if (gop_connection(&connect_server) != GOP_OK) {
   manage_gop_error("gop_connection");
   exit(0);}
gop_init_server_socket(&connect_client_inet, from, port_client,
                             maxpacket, mode, 0);
gop_init_server_socket_unix(&connect_client_unix, from,
                             socket_name_client, maxpacket, mode, 0);
gop_set_stamp(&connect_client_inet, GOP_TRUE);
gop_set_stamp(&connect_client_unix, GOP_TRUE);
if (gop_init_connection(&connect_client_inet) != GOP_OK) {
   manage_gop_error("init sur socket internet");
   exit(0);}
if (gop_init_connection(&connect_client_unix) != GOP_OK) {
   manage_gop_error("init sur socket unix");
   exit(0);}
input list.timeout = 0;
```

```
input list.nb = 3;input_list.gop[0] = &connect_client_inet;
input_list.gop[1] = &connect_client_unix;
input_list.gop[2] = &connect_server;
active_list.nb = 1;
active_list.gop[0] = &connect_server;
while (1) \{if (gop_select_active_channel(&input_list, &output_list) != GOP_OK) {
      manage_gop_error("gop_select_active_channel");
   }
   for (i = 0; i < output list.nb; i++) {
      if (gop\_get\_cd(output\_list.google0[p[i]) == -1) {
         if (gop_accept_connection(output_list.gop[i]) != GOP_OK) {
            manage_gop_error("gop_accept_connection");
            exit(0);}
         active_list.gop[active_list.nb] = output_list.gop[i];
         active_list.nb = active_list.nb + 1;} else {
         if (gop_select_destination(output_list.gop[i], &active_list,
                  &to_{connect}) != GOPOK) {
            manage_gop_error("gop_select_destination");
         }
         if (to connect != NULL) {
            printf("COMMUNICATION EN TRANSIT\n");
            gop_set_side(output_list.gop[i], GOP_TRANSMIT_SIDE);
            if (gop_forward(output_list.gop[i], to_connect) != GOP_OK) {
               manage_gop_error("gop_read");
            }
         } else {
            printf("COMMUNICATION LOCALE\n");
            gop_set_side(output_list.gop[i], GOP_SERVER_SIDE);
            if (gop_read_data(output_list.gop[i], cmd, sizeof(cmd)) < 0) {
               manage_gop_error("gop_read");
            }
            printf("\n\n Recu: >%s<\n\n", cmd);
```

```
flag = *(cmd + 1) == 'm';
               if (*cmd == 'r') {
                 status = write_data_server(output_list.gop[i], flag);
               } else {
                 status = read_data(output_list.gop[i], flag);
               }
               if (status < GOP_OK)
                 manage_gop_error("gop_write_command");
           }
        }
     }
  }
}
```
## **8.3 Mode Client–Transmetteur–Serveur : Le Serveur**

```
#include <stdio.h>
#include <signal.h>
#include <gop.h>
#include <demo.h>
static int server_interrupt;
static void
handler_sigurg(sig)
   int sig;
{
  signal(SIGURG, handler_sigurg);
  fprintf(stderr, "handler_sigurg: recu SIGURG (OOB) \n");
  server_interrupt = 1;
}
main()
{
   struct gop connect connect unix;
  struct gop_connect connect_inet;
   struct gop_list input_list, output_list;
   char cmd[128];
   int i, flag, status;
   int port = 1280, maxpacket = 1540, mode = GOP_CONNECTION;
   int timeout = 0;
   char from[] = "server", socket_name[] = "server";
  signal(SIGURG, handler_sigurg);
   gop_init_server_socket(&connect_inet, from, port, maxpacket,
                              mode, timeout);
   gop_init_server_socket_unix(&connect_unix, from, socket_name,
                               maxpacket, mode, timeout);
  gop_set_stamp(&connect_inet, GOP_TRUE);
  gop_set_stamp(&connect_unix, GOP_TRUE);
  if (gop_init_connection(&connect_inet) != GOP_OK) {
     manage_gop_error("init sur socket internet");
     exit(0);}
   if (gop_init_connection(&connect_unix) != GOP_OK) {
```

```
manage gop error("init sur socket unix");
   exit(0);}
input_list.timeout = 0;
input list.nb = 2;input_list.gop[0] = &connect_inet;
input_list.gop[1] = &connect_unix;
while (1) {
   if (gop_select_active_channel(&input_list, &output_list) != GOP_OK) {
      manage_gop_error("gop_select_active_channel");
   }
   for (i = 0; i < output_list.nb; i++) {
      if (gop\_get\_cd(output\_list.google0[p[i]) == -1) {
         if (gop_accept_connection(output_list.gop[i]) != GOP_OK) {
            manage_gop_error("gop_accept_connection");
            exit(0);}
      } else {
         if (gop_read(output_list.gop[i], cmd, sizeof(cmd)) < 0) {
            manage_gop_error("gop_read");
         }
         printf("\n\n Recu: >%s<\n\n", cmd);
         flag = *(cmd + 1) == 'm';
         if (*cmd == 'r') {
            status = write_data_server(output_list.gop[i], flag);
         } else {
            status = read_data(output_list.gop[i], flag);
         }
         if (status < GOP_OK)
            manage_gop_error("gop_write_command");
     }
   }
}
```
## **8.4 Mode Client–Transmetteur–Serveur : Le fonctions communes**

```
static void
manage_gop_error(txt)
  char *txt;
```
}

```
\{fprintf(stderr, "manage_gop_error: Erreur GOP: %s: %s\n", txt, gop_get_error_st
   if (gop_errno == GOP_DISCONNECT)
      exit(0);\}int
read_data(connect, flag)
   struct gop_connect *connect;
                   flag;
   int
\{int
                   buf[NPIX_X * NPIX_Y];int
                   status;
   if (flag) {
      if ((status = gop_{\text{read\_matrix}}(connect, (char *) & but, sizeof(buf),NPIX_X, DX, DY) < 0)
         gop_handle_eom(connect, NULL);
   \} else \{if ((status = qop_{real}(connect, (char *) \&buf, sizeof(buf))) < 0)
         gop_handle_eom(connect, NULL);
   \}return (status);
\}int
write_data_server(connect, flag)
   struct gop_connect *connect;
   int
                   flag:\{int
                   buf[NPIX_X * NPIX_Y];int
                   \pm iint
                   status;
   server_interrupt = 0;
   /* envoi des data */printf("\n\n Préparation data \n");
   for (i = 0; i < size of (buf) / size of(int); i++)buf[i] = i;for (i = 0; i < 4; i++) {
```
}

```
sleep(1);printf(".");
   fflush(stdout);
   if (server_interrupt)
      break;
}
printf(''\n'');
gop_set_destination(connect);
if (server_interrupt) {
   /*
    * envoi de EOM si le serveur a ete interrompue hors
    * communication
    */
   printf("!!!! Interrupt Détecté durant la péparation des data: \n");
   printf("!!!! \rightarrow envoi de fin de message\n");
   gop_write_end_of_message(connect, "Interrupted transmission");
   return (GOP_KO);
} else {
   /*
    * envoi des data
    */
   printf(" Envoi data \n\n");
   gop_set_cont(connect, GOP_FALSE);
   gop_set_class(connect, GOP_CLASS_DATA);
   if (flag)
      status = gop_write_matrix(connect, (char *) &buf, XSIZE * YSIZE * sizeof(i
            XSIZE * sizeof(int), GOP_INT, NPIX_X, DX, DY);
   else
      status = gop\_write(connect, (char *) & but, sizeof(buf), 4096, GOP\_INT);if (status != GOP_OK)
      return (GOP_KO);
}
return (GOP_OK);
```
## **Chapitre 9**

# **Manuel de référence, Fonctions principales**

## **9.1 gop\_accept\_connection()**

Etabli une connection côté serveur sur un port qui a déjà été initialisé avec gop\_init\_connection().

#### **Synopsis:**

int

```
gop_accept_connection(connect)
    struct gop_connect *connect
```
#### **Paramètre:**

**connect** structure associée au canal de communication

## **Description:**

Une fois gop\_accept\_connection() lancé, un client peut se connecter avec gop\_connection(). Lorsque la connection est établie, gop\_accept\_connection() attend un message en provenance de son interlocuteur. Ce message est envoyé automatiquement par gop\_connection(). L'Entête\_De\_Message doit contenir dans le champ header.psize la taille maximum que le client est prêt à recevoir et le nom symbolique du client dans le champ header.from. gop\_accept\_connection() determine la taille maximum des paquets pour cette connection

selon le minimum de connect->maxpacket et connect->header.psize. Il met à jour connect->to avec connect->header.from.

La Section\_De\_Données contient des constantes de chaque type numérique reconnu par GOP (short, int, long, float et double). Ces constantes permettent de déterminer automatiquement si le canal de communication nécessite ou non l'utilisation de XDR.

gop\_accept\_connection() met à jour connect->need\_xdr.

Une fois les données interprétées, gop\_accept\_connection() envoie à son tour les mêmes indication à son interlocuteur, c'est à dire la taille maximum des paquets en réception, le nom symbolique du serveur et les constantes.

#### **Variables devant être initialisées avant l'appel à cette fonction:**

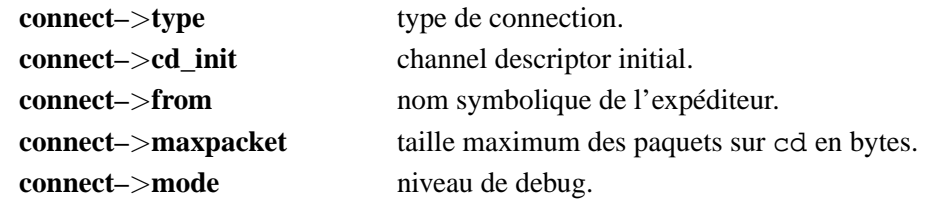

**Variables mises à jour par cette commande:**

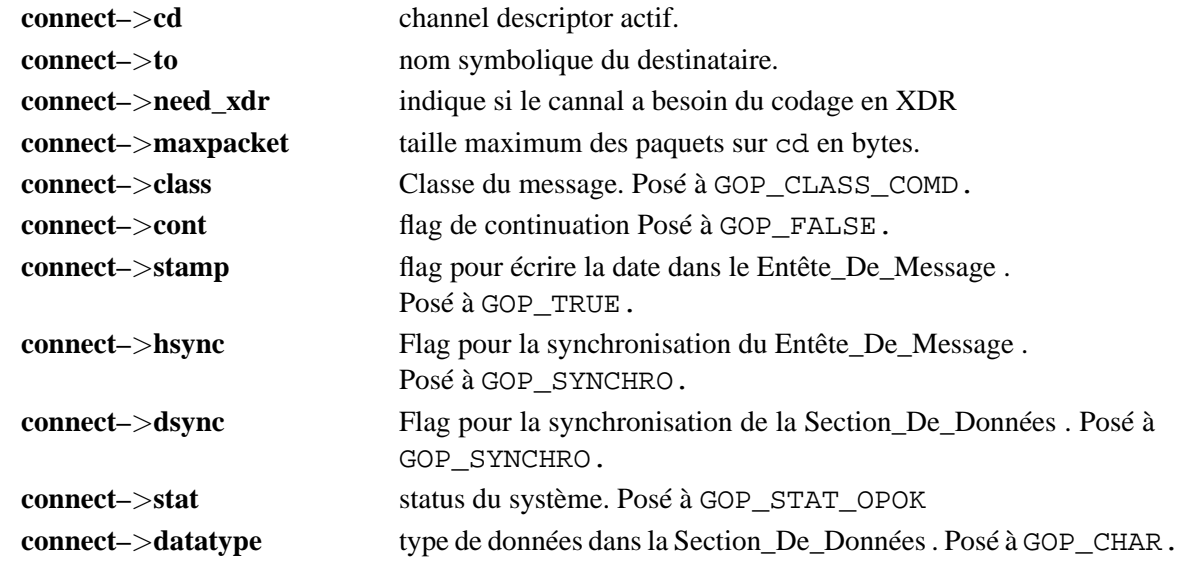

## **Exemple:**

```
struct gop_connect connect;
...
if(gop_init_connection(&connect) != GOP_OK){...}
if(gop_accept_connection(&connect) != GOP_OK){...}
```
## **9.2 gop\_close\_connection()**

Ferme completement un canal de communication (cd +cd\_init).

## **Synopsis:**

int gop\_close\_connection(connect) struct gop\_connect \*connect

### **Paramètre:**

**connect** structure associée au canal de communication

## **9.3 gop\_close\_init\_connection()**

Ferme la partie initialisation d'un canal de communication (cd\_init).

## **Synopsis:**

int gop\_close\_init\_connection(connect) struct gop\_connect \*connect

### **Paramètre:**

**connect** structure associée au canal de communication

## **9.4 gop\_close\_active\_connection()**

Ferme la partie active d'un canal de communication (cd).

## **Synopsis:**

int gop\_close\_active\_connection(connect) struct gop\_connect \*connect

### **Paramètre:**

**connect** structure associée au canal de communication

## **9.5 gop\_connection()**

Etabli une connection côté client.

#### **Synopsis:**

int gop\_connection(connect) struct gop\_connect \*connect

#### **Paramètre:**

**connect** structure associée au canal de communication

#### **Description:**

gop\_connection() se connecte sur un serveur qui a effectué un gop\_accept\_connection(). Lorsque la connection est établie, gop\_connection() envoie un message à son interlocuteur. Le header du message doit contenir dans le champ connect->header.psize la taille maximum que le client est prêt à recevoir ainsi que le nom symbolique du client dans le champ connect->header.from.

La partie data contient des constantes de chaque type numérique reconnu par GOP (short, int, long, float et double).

Une fois envoyé, il se met en attente d'un message, en provenance du serveur, contenant les mêmes indications.

gop\_connection() determine la taille maximum des paquets pour cette connection selon le minimum de connect->maxpacket et connect->header.psize. Il met à jour connect->to avec connect->header.from. Les constantes reçus dans la partie data permettent de déterminer automatiquement si le canal de communication nécessite ou non l'utilisation de XDR. gop\_connection() met à jour connect->need\_xdr.

#### **Variables devant être initialisées avant l'appel à cette fonction:**

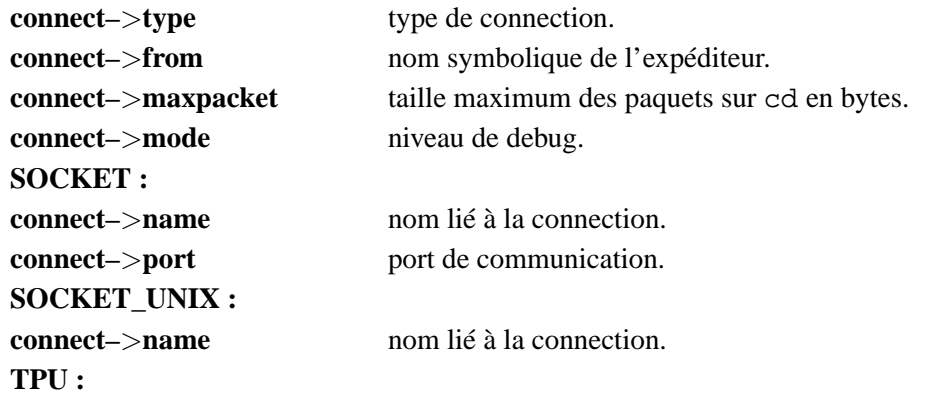

## **Variables mises à jour par cette commande:**

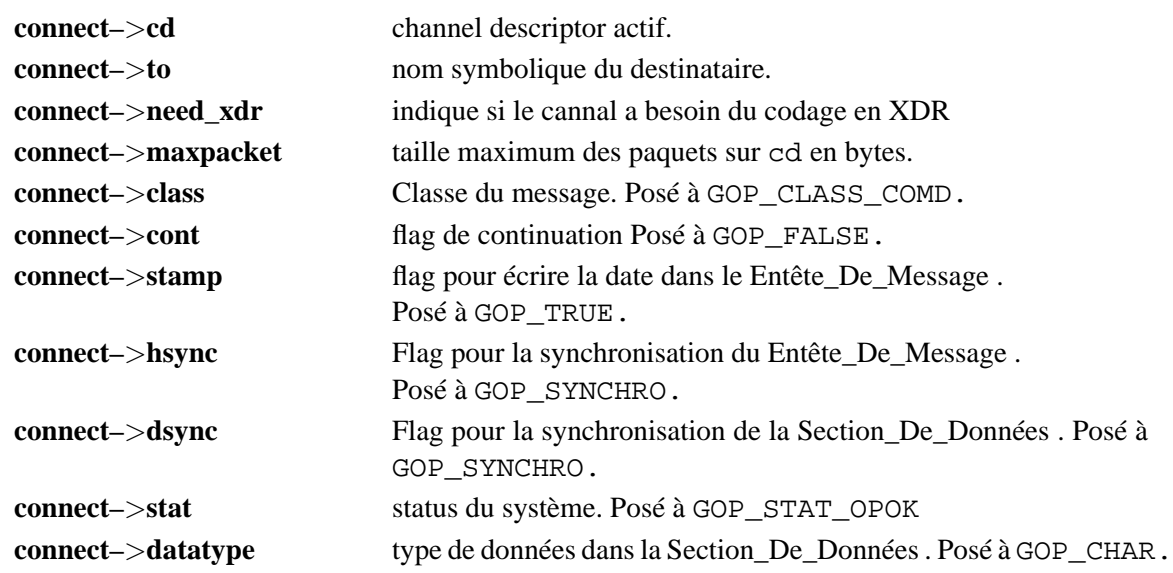

## **Exemple:**

```
struct gop_connect connect;
if(gop\_connection(\&connect) != GOP_OK){...}
```
## **9.6 gop\_forward()**

Transmet un message complet (Entête\_De\_Message + Section\_De\_Données )

#### **Synopsis:**

```
int
gop_forward(from_connect, to_connect)
    struct gop_connect *connect
```
#### **Paramètres:**

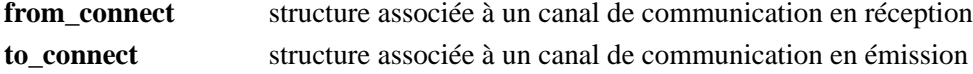

#### **Description:**

L'utilisation de cette fonction se fait après que l'Entête\_De\_Message ait été lu. Ainsi l'Entête\_De\_Message est transmis puis la Section\_De\_Données est réceptionée et envoyée paquet par paquet. (voir gop\_header\_forward() et gop\_data\_section\_forward().

#### **Exemple:**

```
struct gop_connect from_connect;
struct gop_connect *to_connect;
...
gop_select_destination(&connect_client, &list, &to_connect, size);
if (to_connect == NULL) {
   /* on est le destinataire */
   ....
} else {
   /* on est pas le destinataire */
  gop_forward(&connect_client, to_connect);
}
```
## **9.7 gop\_get\_error\_str()**

Retourne le texte du message d'erreur donné par gop\_errno.

**Synopsis:**

char \* gop\_get\_error\_str()

## **9.8 gop\_get\_XXXX()**

Lecture d'un élément d'une structure de type gop\_connect

## **Synopsis:**

type\_of\_XXXX gop\_get\_XXXX(connect) struct gop\_connect \*connect

### **Paramètres:**

**connect** structure associée au canal de communication

## **Description:**

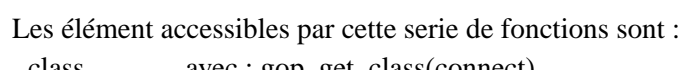

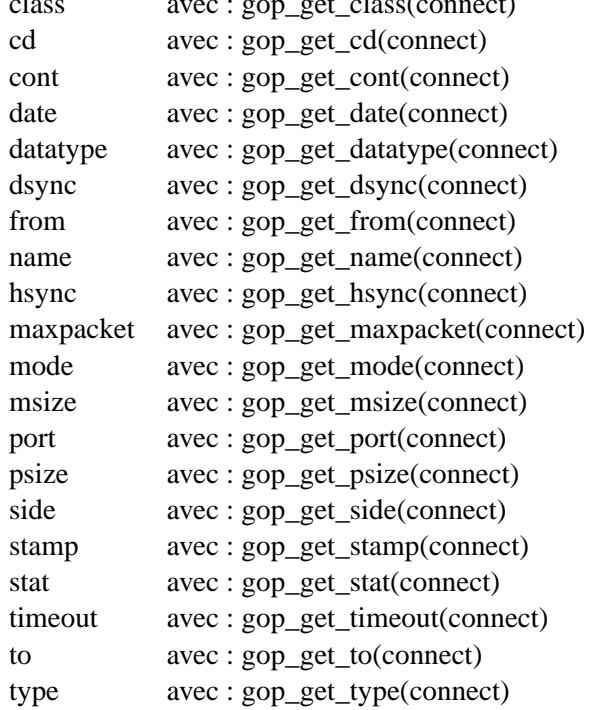

## **9.9 gop\_handle\_eom()**

Fonction d'aide au traitement du Fin\_De\_Message

#### **Synopsis:**

```
void
gop_handle_eom(connect, fct)
   struct gop_connect *connect
   void (*fct) ();
```
## **Paramètre:**

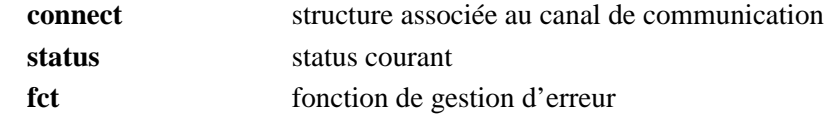

## **Description:**

Cette fonction est principalement utilisée après un gop\_read() et permet de gérer la Fin\_De\_Message si le cas se présente (si le gop\_read() se termine sur un GOP\_END\_OF\_MESSAGE). Ce traitement permet de récupérer un texte de 256 caractères au maximum et de le passer à la fonction fct(). Si cette fonction est déclarée NULL, le message est affiché à l'écran. gop\_errno vaut GOP\_INTERRUPTED\_TRANSMISSION s'il valait GOP\_END\_OF\_MESSAGE ou vaut GOP\_EOM\_TOO\_BIG s'il y a eu un GOP\_END\_OF\_MESSAGE et que le message est plus grand que 256 caractères ou si les 256 caractères du message n'ont pas pu être alloués (malloc).

#### **Exemple:**

```
my_error_handler(txt)
          char *txt;
{
          fprintf(stderr, "Erreur GOP : %s: %s\n", txt, gop_get_error_str());
          if (gop_errno == GOP_DISCONNECT)
                    exit();
}
main()
{
          /* \ldots */if ((status=gop_read(&connect, buf, sizeof(buf))) < 0) {
                    gop_handle_eom(&connect, my_error_handler);
                    my_error_handler("gop_read");
          }
```
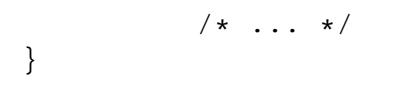

## **9.10 gop\_init\_connection()**

Initialise un canal de communication côté serveur

### **Synopsis:**

int gop\_init\_connection(connect) struct gop\_connect \*connect

### **Paramètre:**

**connect** structure associée au canal de communication

### **Description:**

gop\_init\_connection() est la première phase d'initialisation du coté serveur, cette fonction doit être suivie par gop\_accept\_connection().

## **Variables devant être initialisées avant l'appel à cette fonction:**

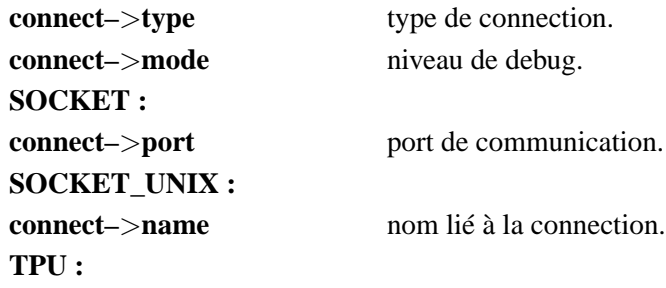

**Variables mises à jour par cette commande:**

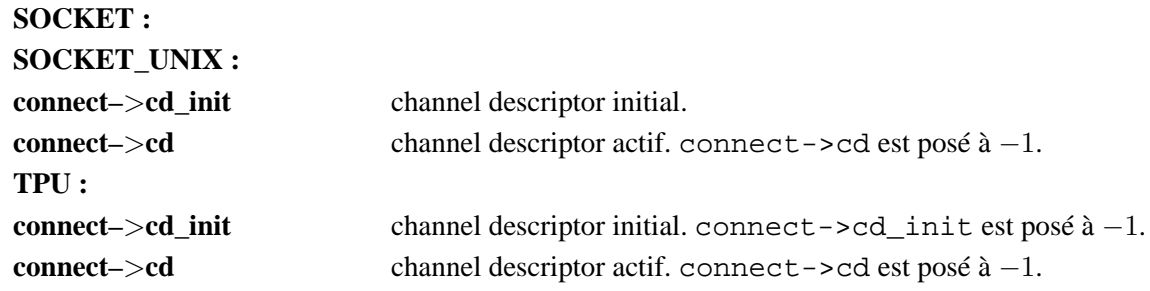

## **9.11 gop\_init\_server\_socket()**

- **9.12 gop\_init\_client\_socket()**
- **9.13 gop\_init\_server\_socket\_unix()**

## **9.14 gop\_init\_client\_socket\_unix()**

Fonction d'initialisation spécifique au type de connection.

### **Synopsis:**

**Paramètre:**

```
void
gop_init_server_socket(connect, from, port, maxpacket, mode, timeout)
void
gop_init_client_socket(connect, from, host, port, maxpacket, mode, timeou
void
gop_init_server_socket_unix(connect, from, name, maxpacket, mode, timeout)
void
gop_init_client_socket_unix(connect, from, name, maxpacket, mode, timeout)
   struct gop_connect *connect;
   char *from;
   char *host;
   int port;
   int maxpacket;
   int mode;
   int timeout;
```
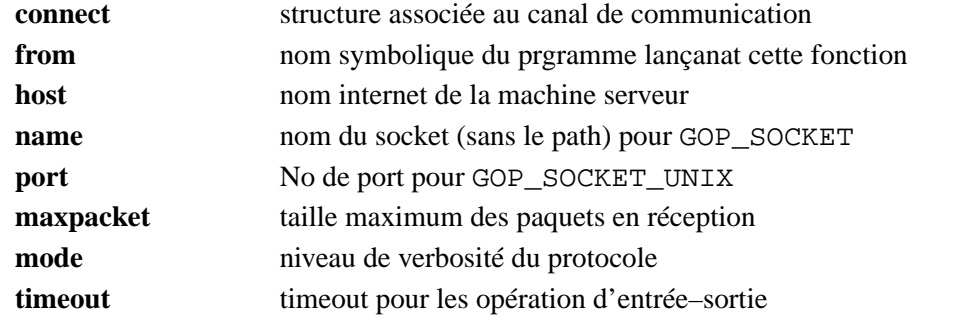

## **Description:**

Ces fonctions remplacent les suites d'appel aux fonctions gop\_set\_xxx() utilisées pour initialiser les structure de communications.

## **Exemple:**

gop\_init\_client\_socket\_unix(connect, 'aff', 'aff', 2048, GOP\_NOTHING, 0);
## **9.15 gop\_printf()**

Fonction d'impression utilisée par la librairie. Cette fonction s'utilise comme le printf(), mais est traitée par la fonction enregistrée par gop\_registration\_for\_printf()

#### **Synopsis:**

int gop\_printf(format, args, ...) char \*format;

#### **Paramètres:**

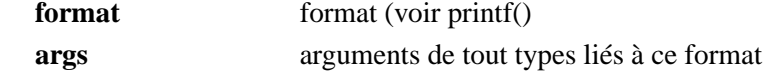

### **9.16 gop\_read()**

Lecture d'un message complet dont on se sait le destinataire

#### **Synopsis:**

int gop\_read(connect, buf, sizeof\_buf) struct gop\_connect \*connect char \*buf int sizeof\_buf

#### **Paramètres:**

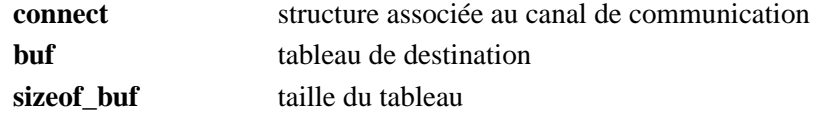

#### **Description:**

Retourne le nombre de bytes effectivement lu (voir gop\_data\_section\_read()).

#### **Exemple:**

```
struct gop_connect connect;
char cmd[128];
gop_init_connection(&connect);
gop_accept_connection(&connect);
gop_read(&connect, cmd, sizeof(cmd));
.....
```
### **9.17 gop\_read\_end\_of\_message()**

Comme gop\_read(), mais sans la lecture du premier byte d'Entête\_De\_Message .

#### **Synopsis:**

```
int
gop_read_end_of_message(connect, buf, sizeof_buf)
   struct gop_connect *connect
   char *buf
   int sizeof_buf
```
#### **Paramètres:**

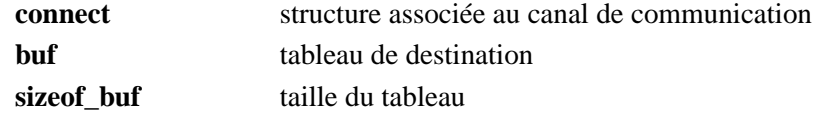

#### **Description:**

Utilisé pour lire une Fin\_De\_Message alors que le premier byte ('E') à déjà été lu. Par gop\_data\_section\_r par exemple.

#### **Exemple:**

```
struct gop_connect connect;
char cmd[128];
.....
if(gop_error == GOP_END_OF_MESSAGE)gop_read_end_of_message(&connect, cmd, sizeof(cmd));
   .....
}
```
### **9.18 gop\_read\_matrix()**

int

Lecture de données dont la destination est une matrice incluse dans une matrice de taille supérieure ou égale.

#### **Synopsis:**

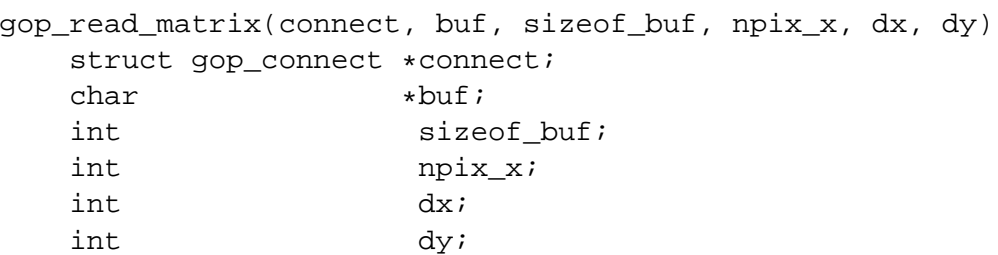

#### **Paramètres:**

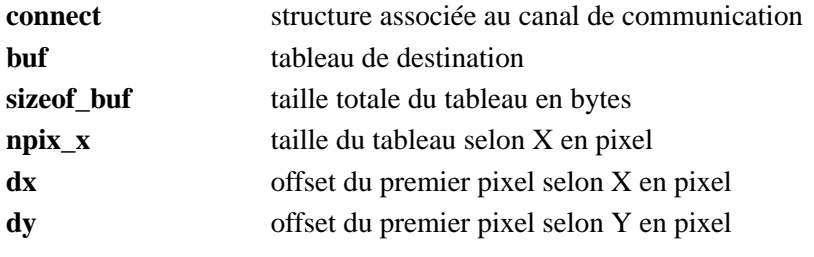

### **Description:**

Utilisé pour lire des parties d'image. dx et dy sont donnés selon l'origine de la matrice buf avec une origine en  $<$ 0;0 $>$ .

## **9.19 gop\_registration\_for\_printf()**

Permet d'enregistrer un fonction utilisateur pour la redirection des message de la librairie.

#### **Synopsis:**

```
int
gop_registration_for_printf(fct)
   void (*fct) ();
```
#### **Paramètres:**

**fct** fonction utilisateur

#### **Description:**

La fonction reçoit la chaîne formatée et l'imprime sur la sortie de son choix.

### **9.20 gop\_select\_active\_channel()**

Se met en attente d'un message sur un canal actif.

#### **Synopsis:**

```
int
gop_select_active_channel(list_active, list_ready)
    struct gop_list *list_active;
    struct gop_list *list_ready;
```
#### **Paramètres:**

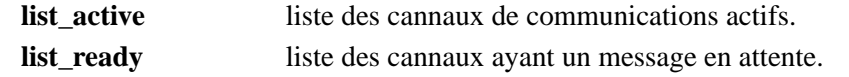

#### **Description:**

Cette fonction se met en attente aussi bien pour des réceptions de messages que pour des demandes de connections.

Pour une structure gop\_connect dont l'adresse est donnée dans liste\_active l'indication s'il s'agit d'une attente en connection ou d'une attente de message est donée par la variable connect->cd. Si elle vaut -1, cela signifie que le canal n'est pas actif. Dans ce cas, le select se fait sur connect->cd\_init. Si connect->cd est différent de -1, c'est sur cette valeur que ce fera le select.

Une fois le select terminé, gop\_select\_active\_channel() retourne la liste des cannaux en attente dans list\_ready. Cette liste peut contenir plus d'un élément car plusieurs clients ont pu faire un accès avant que le serveur ne lance gop\_select\_active\_channel() ou alors qu'il était occupé. Dans ce cas la priorité (position dans la liste) est conservée de la liste d'origine liste\_active.

Si connect->timeout du premier canal de communication de list\_active est différent de zéro, la fonction travaille avec un timeout (exprimé en secondes entières).

### **9.21 gop\_select\_destination()**

Lecture de Entête\_De\_Message et determination du destinataire.

#### **Synopsis:**

```
int
gop_select_destination(from_connect, list, to_connect, buf_size)
   struct gop_connect *connect
   struct gop_list *list;
   struct gop_connect **to_connect;
   int buf_size
```
#### **Paramètres:**

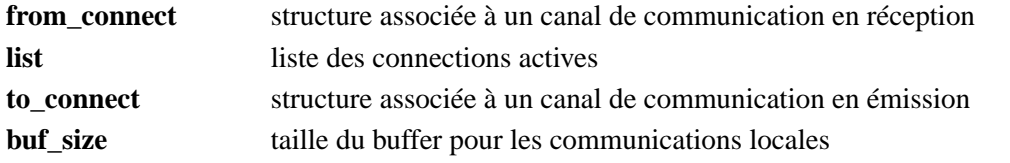

#### **Description:**

gop\_select\_destination() lit l'Entête\_De\_Message . La compatibilité de version est testée et la structure from\_connect est mise à jour selon les indications du header.

Si list est valide (pas égal à NULL) cela signifie que le programme exécutant

gop\_select\_destination() peut travailler en mode transmetteur. Dans ce cas list contient la liste des connections actives.

Si le programme exécutant gop\_select\_destination() est reconnu comme destinataire, to\_connect est posé à NULL.

Si le programme exécutant gop\_select\_destination() n'est pas reconnu comme destinataire, to\_connect est mis à jour et pointe sur la structure reconnue comme destinatrice. Dans ce cas l'Entête\_De\_Message est copié integralement dans connect->header.

#### **Exemple:**

```
struct gop_connect connect_a;
struct gop_connect connect_b;
struct gop_connect connect_c;
struct gop_connect *to_connect;
...
list.nb = 3;list.gop[0] = \&connect_a;list.gop[1] = & \text{connect}_b;list.gop[2] = & connect_c;...
gop_select_destination(&connect_a, &list, &to_connect, size);
if (to_connect == NULL) {
   /* on est le destinataire */...
} else {
   /* on est pas le destinataire */
  gop_forward(&connect_a, to_connect);
}
...
```
### **9.22 gop\_set\_destination()**

Inverse les noms de l'expéditeur et du destinataire avant l'envoi d'un message vers l'expéditeur du message courant.

#### **Synopsis:**

void gop\_set\_destination(connect) struct gop\_connect \*connect;

#### **Paramètres:**

**connect** structure associée au canal de communication

## **9.23 gop\_set\_XXXX()**

Mis à jour d'un élément d'une structure de type gop\_connect

### **Synopsis:**

void gop\_set\_XXXX(connect, XXXX) struct gop\_connect \*connect type\_of\_XXXX XXXX

#### **Paramètres:**

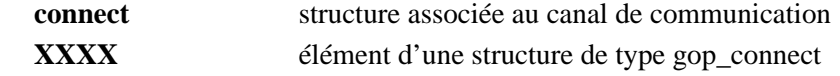

#### **Description:**

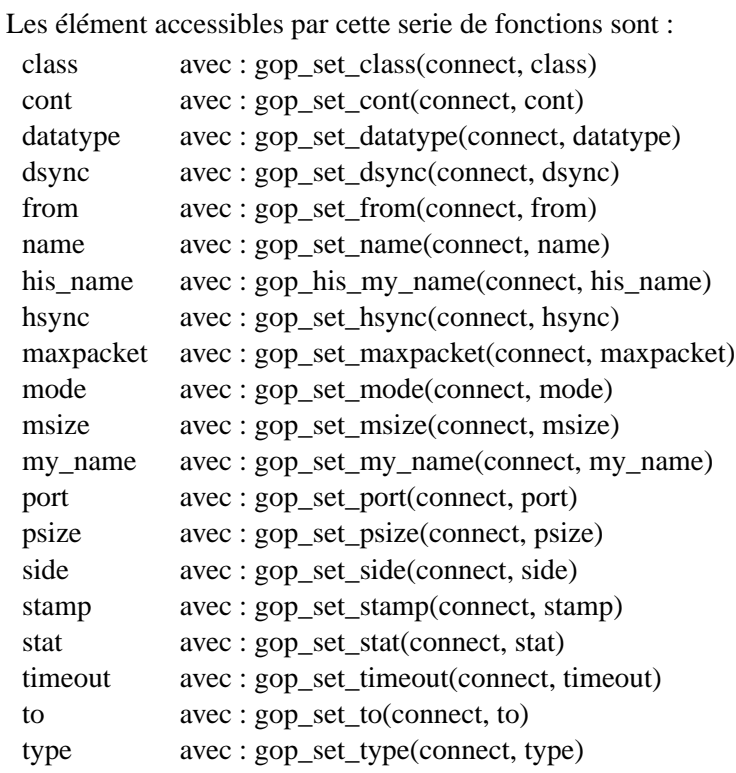

### **9.24 gop\_write()**

Envoi complet d'un message (Entête\_De\_Message + Section\_De\_Données ).

#### **Synopsis:**

```
int
gop_write(connect, data, msize, psize, datatype)
  struct gop_connect *connect
  char *data
  int msize
  int psize
  int datatype
```
#### **Paramètres:**

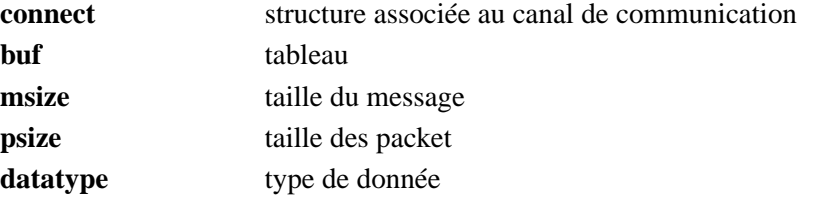

#### **Variables mises à jour par cette commande:**

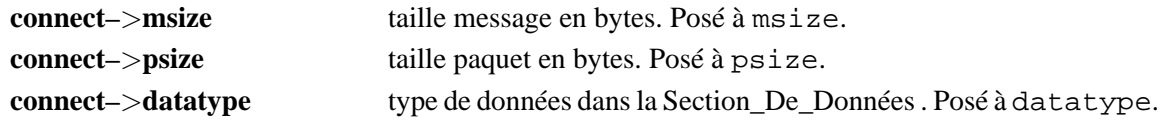

#### **Exemple:**

```
struct gop_connect connect;
char cmd[128];
gop_init_connection(&connect);
gop_accept_connection(&connect);
strcpy(cmd,"commande");
gop_write(&connect, cmd, sizeof(cmd), connect.maxpacket, GOP_CHAR);
.....
```
### **9.25 gop\_write\_acknowledgement()**

Envoi complet d'un message (Entête\_De\_Message + Section\_De\_Données ) de classe ACKN.

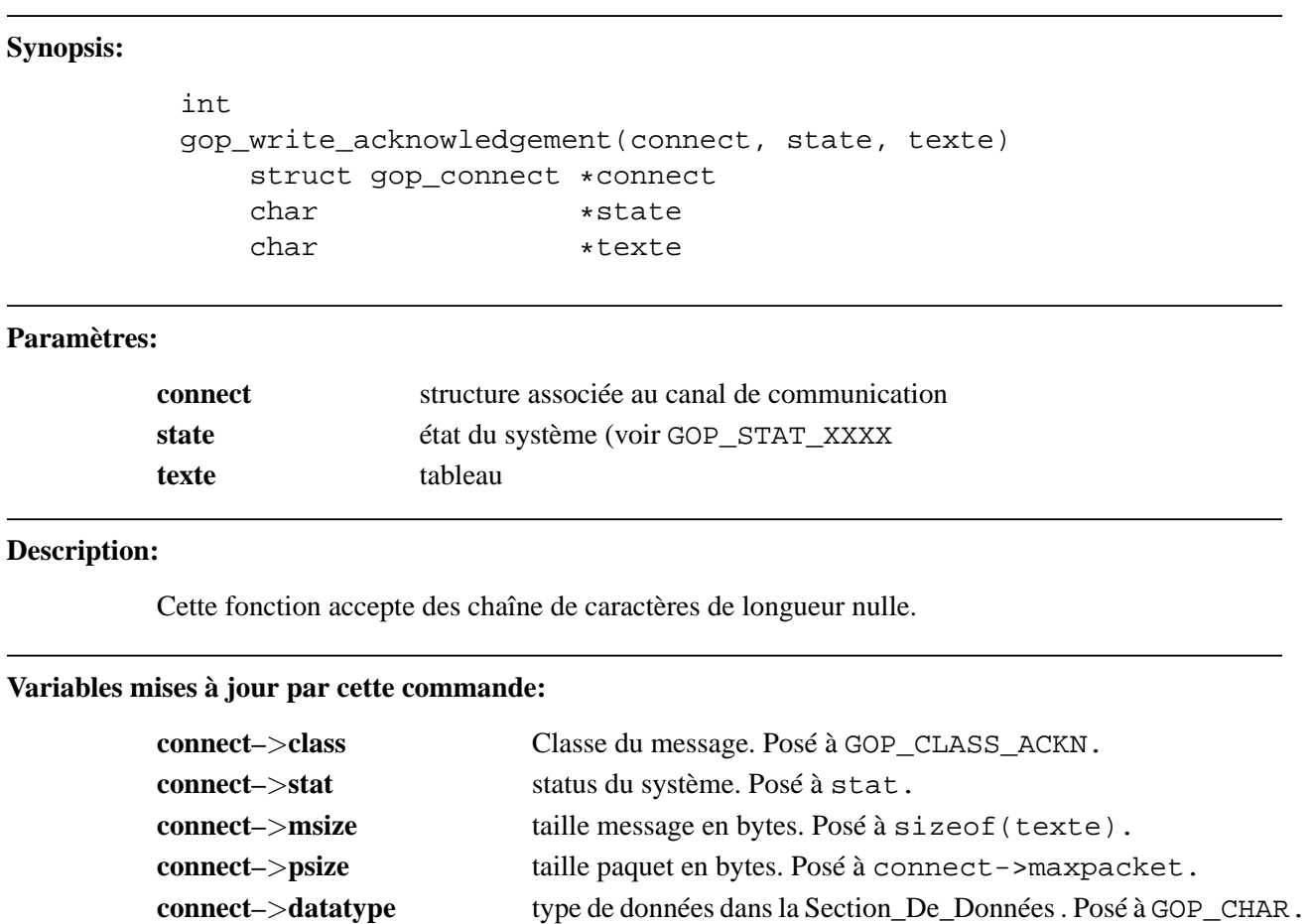

#### **Exemple:**

```
gop_write_acknowledgement(&connect, GOP_STAT_RCOV, "Erreur synchro");
...
gop_write_acknowledgement(&connect, GOP_STAT_OPOK, "");
```
### **9.26 gop\_write\_command()**

Envoi complet d'un message (Entête\_De\_Message + Section\_De\_Données ) de classe COMD.

#### **Synopsis:**

int gop\_write\_command(connect, data) struct gop\_connect \*connect char \*data

#### **Paramètres:**

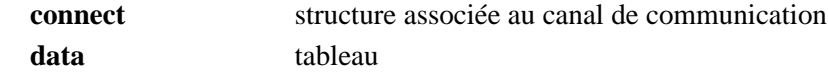

#### **Variables mises à jour par cette commande:**

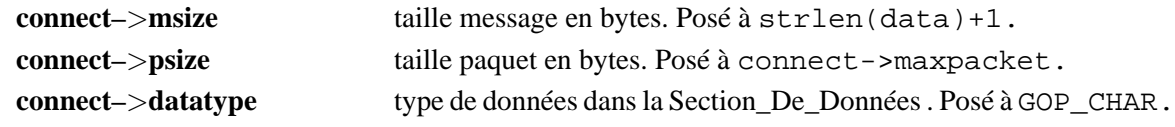

#### **Exemple:**

struct gop\_connect connect; char cmd[128];

```
gop_init_connection(&connect);
gop_accept_connection(&connect);
```

```
strcpy(cmd,"initialisation");
gop_write_command(&connect, cmd);
.....
```
### **9.27 gop\_write\_end\_of\_message()**

Envoi complet d'un Fin\_De\_Message .

#### **Synopsis:**

```
int
gop_write_end_of_message(connect, data)
   struct gop_connect *connect
   char *data
```
#### **Paramètres:**

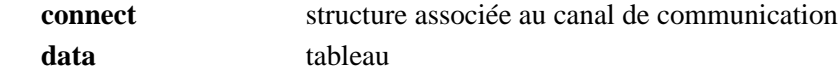

#### **Variables mises à jour par cette commande:**

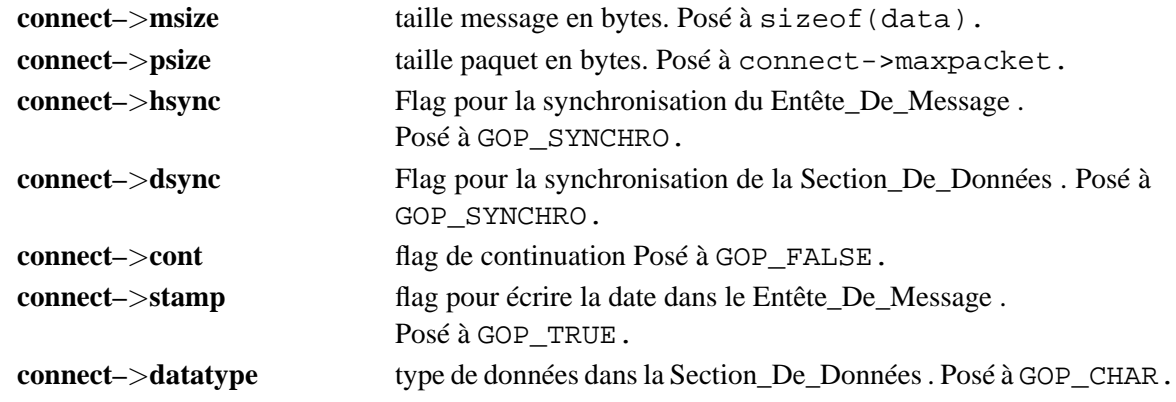

#### **Exemple:**

```
struct gop_connect connect;
char cmd[128];
gop_init_connection(&connect);
gop_accept_connection(&connect);
strcpy(cmd,"fin de données");
gop_write_end_of_message(&connect, cmd);
```
.....

## **9.28 gop\_write\_matrix()**

Envoi de données dont la source est une matrice incluse dans une matrice de taille supérieure ou égale.

#### **Synopsis:**

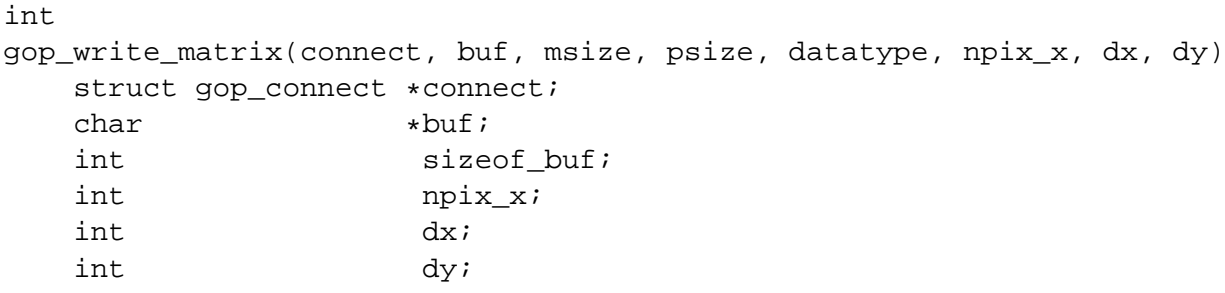

#### **Paramètres:**

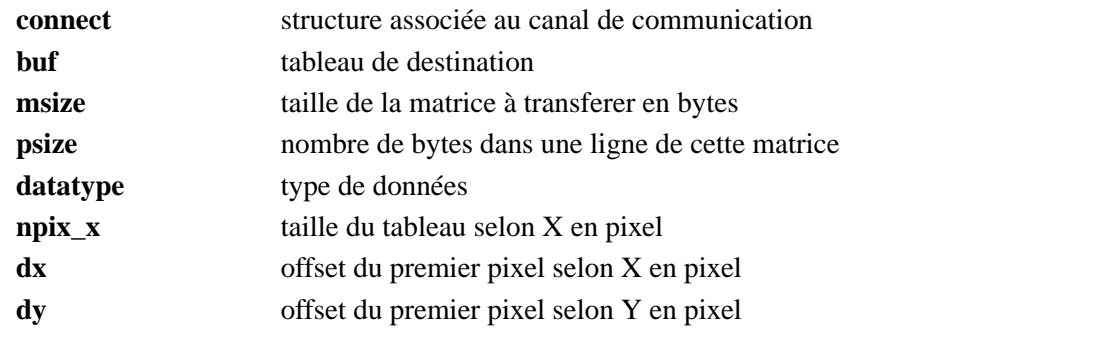

#### **Description:**

Utilisé pour envoyer des parties d'image. dx et dy sont donnés selon l'origine de la matrice buf avec une origine en  $<$ 0;0 $>$ .

# **Chapitre 10**

# **Manuel de référence, Fonctions internes**

### **10.1 gop\_acknow\_read()**

Lit un packet de type acknowledge

#### **Synopsis:**

```
int
gop_acknow_read(connect, remote_status)
    struct gop_connect *connect<br>int *remote :
                            *remote_status
```
#### **Paramètre:**

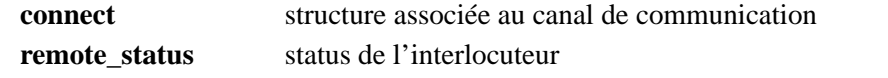

#### **Description:**

Retourne dans remote\_status le status d'erreur de l'interlocuteur. Si ce status est différent de zéro, gop\_acknow\_read() retourne GOP\_KO.

### **10.2 gop\_acknow\_write()**

Écrit un packet de type acknowledge

#### **Synopsis:**

```
int
gop_acknow_write(connect)
    struct gop_connect *connect
```
#### **Paramètre:**

**connect** structure associée au canal de communication

#### **Description:**

Code la valeur de gop\_errno dans le packet acknowledge.

### **10.3 gop\_alloc\_connect\_structure()**

allocation d'un structure de communication

#### **Synopsis:**

struct gop\_connect \* gop\_alloc\_connect\_structure()

#### **Exemple:**

```
program fgop
integer connect_struct, status
call fortran_alloc(connect_struct, status)
....
end
void
fortran_alloc_(connect, status)
    struct gop_connect **connect;
    int *status;
{
    *status = GOP_OK;
    *connect = (struct gop_connect *) gop_alloc_connect_structure();
    if (*connect == (struct gop_connect *) NULL)
           *status = GOP_KO;
    return;
}
```
### **10.4 gop\_d\_packet\_read()**

Lit un seul paquet de la Section\_De\_Données

#### **Synopsis:**

```
int
gop_d_packet_read(connect, buf, size, flag)
  struct gop_connect *connect
  char *buf
  int size
  int flag
```
#### **Paramètres:**

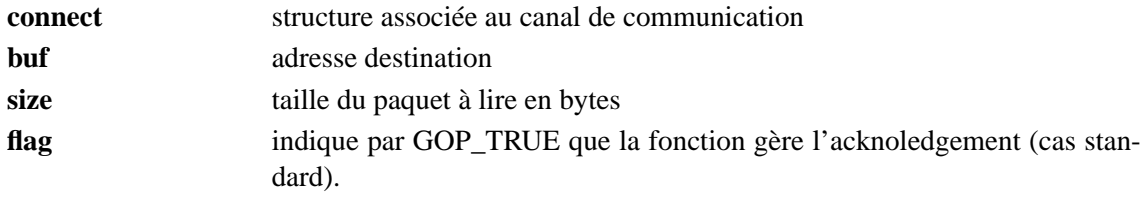

#### **Description:**

Retourne GOP\_KO et met GOP\_END\_OF\_MESSAGE dans gop\_errno en cas de réception d'un byte de header Fin\_De\_Message . Le header de Fin\_De\_Message reste à lire. Si le packet est de type XDR (connect->xdr == GOP\_TRUE), le buffer est converti à la réception.

### **10.5 gop\_d\_packet\_write()**

Écrit un seul paquet de la Section\_De\_Données

```
Synopsis:
```

```
int
gop_d_packet_write(connect, buf, size)
     struct gop_connect *connect<br>char *buf
     char<br>int
                               size
```
**Paramètres:**

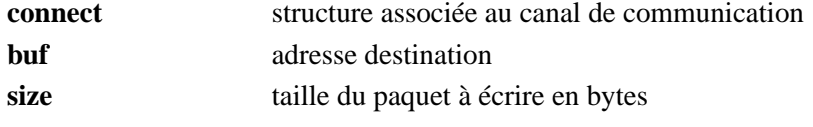

Si le canal de communication nécessite XDR (connect->need\_xdr ==  $GOP_TRUE$ ), le buffer est converti avant l'envoi.

### **10.6 gop\_data\_section\_forward()**

Transmet la Section\_De\_Données d'un message en provenance d'un canal d'entrée, sur un canal de sortie.

#### **Synopsis:**

#### int

```
gop_data_section_forward(from_connect, to_connect)
    struct gop_connect *from_connect
    struct gop_connect *to_connect
```
#### **Paramètres:**

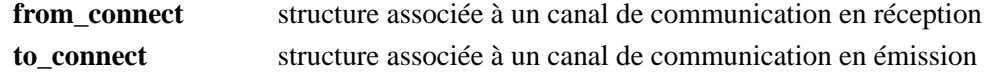

#### **Description:**

gop\_data\_section\_forward() se charge de la réception et de l'envoi de la Section\_De\_Données vers son destinataire final. La convertion en XDR est faite automatiquement selon les besoin des canaux de communications.

La transmission des packets se fait en ajustant la taille des packets émis à la taille maximum supportée par le canal de sortie (to\_connect->maxpacket). Soit en les regroupant, soit en les explosant.

La transmission du message est arrêtée si un paquet Fin\_De\_Message est reçu.

Le Fin\_De\_Message est transmis à la place des données manquantes.

#### **Exemple:**

stat = gop\_data\_section\_forward(&from\_connect, &to\_connect);

### **10.7 gop\_data\_section\_read()**

Lit la Section\_De\_Données d'un message

#### **Synopsis:**

```
int
gop_data_section_read(connect, buf, maxsize)
   struct gop_connect *connect
   char *buf
   int maxsize
```
#### **Paramètres:**

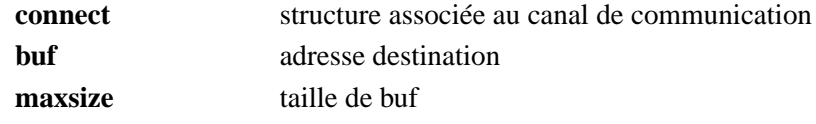

#### **Description:**

Lit la partie Section\_De\_Données jusqu'à connect->msize bytes ou jusqu'à la réception d'un byte de Fin\_De\_Message .

gop\_data\_section\_read() retourne le nombre de bytes lu. Si le message a été interrompu par un Fin\_De\_Message , la fonction retourne le nombre de bytes lu à ce moment là en une valeur négative et pose gop\_errno à GOP\_END\_OF\_MESSAGE.

Si la valeur retournée vaut –1 (GOP\_KO), c'est une autre d'erreur.

Dans le cas d'une réception de Fin\_De\_Message , seul le premier byte (le 'E') a été lu. Le header et les data du Fin\_De\_Message reste à lire (avec gop\_read\_end\_of\_message()).

### **10.8 gop\_data\_section\_write()**

Écrit la partie Section\_De\_Données d'un message

#### **Synopsis:**

```
int
gop_data_section_write(connect, buf)
   struct gop_connect *connect
   char *buf
   int maxsize
```
#### **Paramètres:**

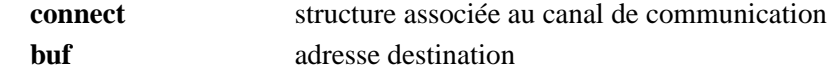

Écrit la partie Section\_De\_Données de taille connect->msize bytes.

### **10.9 gop\_fill\_bench\_xdr()**

Remplis une structure de type gop\_bench\_xdr avec une constante de chaque type (short, int, long, float et double).

#### **Synopsis:**

int gop\_fill\_bench\_xdr(test) struct gop\_bench\_xdr \*test

#### **Paramètre:**

**test** structure utilisée pour le test de nécessité de XDR

### **10.10 gop\_header\_fill()**

Rempli le header

#### **Synopsis:**

int gop\_header\_fill(connect) struct gop\_connect \*connect

#### **Paramètre:**

**connect** structure associée au canal de communication

#### **Description:**

Remplis le header connect->header selon les valeur contenues dans connect. La date (connect->header.date) est mis à jour uniquement si header->stamp vaut GOP\_TRUE.

### **10.11 gop\_first\_byte\_read()**

Lecture du premier byte d'un packet

#### **Synopsis:**

```
int
gop_first_byte_read(connect, value)
   struct gop_connect *connect
   char *value
```
#### **Paramètres:**

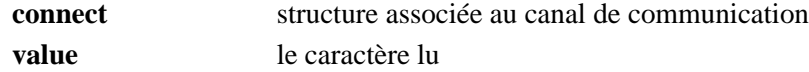

#### **Description:**

Le premier caractère d'un paquet défini sa nature ; 'H' pour Entête\_De\_Message , 'D' pour Section\_De\_Données , 'E' pour Fin\_De\_Message et 'A' pour acknowledge.

#### **Remarque:**

La lecture de paquet de type acknowledge (4bytes) n'utilise pas cette fonction.

### **10.12 gop\_first\_byte\_write()**

Écriture du premier byte d'un packet

#### **Synopsis:**

```
int
gop_first_byte_write(connect, value)
   struct gop_connect *connect
   char *value
```
#### **Paramètres:**

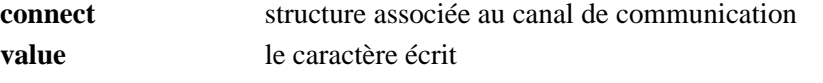

#### **Description:**

Le premier caractère d'un paquet défini sa nature ; 'H' pour Entête\_De\_Message , 'D' pour Section\_De\_Données , 'E' pour Fin\_De\_Message et 'A' pour acknowledge.

#### **Remarque:**

L'écriture de paquet de type acknowledge (4bytes) n'utilise pas cette fonction.

### **10.13 gop\_h\_read()**

Lecture explicite du premier byte d'un header ('H')

#### **Synopsis:**

int gop\_h\_read(connect) struct gop\_connect \*connect

#### **Paramètre:**

**connect** structure associée au canal de communication

#### **Description:**

Retourne GOP\_BAD\_SEQUENCE pour toute autre valeur reçue.

### **10.14 gop\_header\_forward()**

Transmet un Entête\_De\_Message sur le canal de communication donné. Et retourne un acknowledge vers le client selon le mode de synchronisation

#### **Synopsis:**

int

```
gop_header_forward(from_connect, to_connect)
    struct gop_connect *from_connect
    struct gop_connect *to_connect
```
#### **Paramètre:**

**from\_connect** structure associée à un canal de communication en réception **to\_connect** structure associée à un canal de communication en émission

Le header est écrit dans connect->header.

La taille des paquets (connect->header.psize) est ajustée à la taille maximum permise sur le canal de sortie (connect->maxpacket)

#### **Exemple:**

```
struct gop_connect from_connect;
struct gop_connect *to_connect;
...
gop_header_read(&from_connect, list, &to_connect)
if (to_connect == NULL) {
   /* on est le destinataire */
   ...
} else {
  /* on est pas le destinataire */
 gop_header_forward(from_connect, to_connect);
 gop_data_section_forward(&from_connect, to_connect);
}
```
### **10.15 gop\_header\_read()**

Lecture de Entête\_De\_Message

#### **Synopsis:**

```
int
gop_header_read(connect)
    struct gop_connect *connect
```
#### **Paramètre:**

**connect** structure associée au canal de communication

gop\_header\_read() lit l'Entête\_De\_Message après que le 'H' aie été lu par gop\_h\_read(). La compatibilité de version est testée et la structure from\_connect est mise à jour selon les indications du header.

La réception d'Entête\_De\_Message est aquitée par un acknowledge si nécessaire (connect->hsync == GOP\_TRUE).

### **10.16 gop\_header\_read\_without\_acknow()**

Comme gop\_header\_read() mais sans acknowledge.

#### **Synopsis:**

int gop\_header\_read\_without\_acknow(connect) struct gop\_connect \*connect

#### **Paramètre:**

**connect** structure associée au canal de communication en réception

### **10.17 gop\_header\_write()**

Envoi de Entête\_De\_Message

**Synopsis:**

```
int
gop_header_write(connect)
    struct gop_connect *connect
```
#### **Paramètre:**

**connect** structure associée au canal de communication

gop\_header\_write() envoie le header (connect->header).

### **10.18 gop\_io\_read()**

### **10.19 gop\_io\_write()**

fonction de lecture/écriture bas–niveau indépendante du type de protocole.

#### **Synopsis:**

```
gop_io_read(connect, buf, size)
   struct gop_connect *connect;
   char *buf;
   int size;
gop_io__write(connect, buf, size)
   struct gop_connect *connect;
   char *buf;
   int size;
```
#### **Paramètre:**

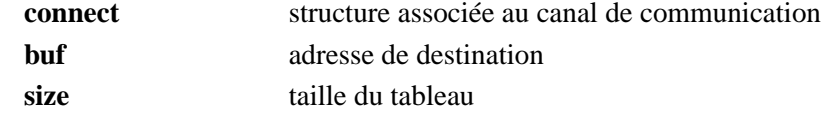

#### **Description:**

Ces fonctions lisent ou écrivent le nombre exact de bytes demandés.

### **10.20 gop\_set\_struct\_standart()**

Remplis une structure de type gop\_connect avec des valeurs standard

#### **Synopsis:**

```
int
gop_set_struct_standart(connect)
   struct gop_connect *connect
```
#### **Paramètre:**

**connect** structure associée au canal de communication

**Variables mises à jour par cette commande:**

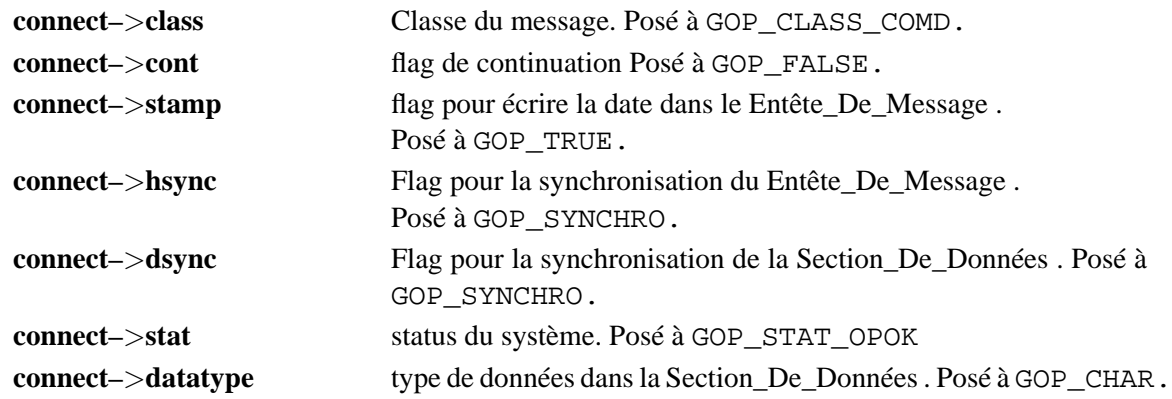

### **10.21 gop\_sig\_init\_handler()**

Initialise un handler par défaut pour le signal ALRM et PIPE.

#### **Synopsis:**

int gop\_sig\_init\_handler()

#### **Description:**

La deconnection (broken pipe) doit être géree par un handler de signal pour permettre à GOP de controller se type de situation.

L'utilisation de timeout lors des opérations de lecture nécessite l'utilisation d'un handler pour la gestion du signal ALRM. Si un handler n'est pas précisé, le timeout se traduit par un arrêt du process.

Les opérations de lecture se font avec un timeout lorsque que la valeur de connect->timeout du canal de communication est différente de zéro. La durée de connect->timeout exprime un temps d'attente maximum en seconde entières.

Par exemple il définit l'attente maximum pour la réception d'un paquet lors de gop\_read\*, l'attente maximum pour un acknowledge lors de gop\_write\*.

### **10.22 gop\_sig\_handler()**

Handler pour le signal ALRM initialisé par gop\_sig\_init\_handler().

#### **Synopsis:**

int gop\_sig\_init\_handler()

#### **Description:**

Émet un message lors de la réception du signal ALRM (voit timeout).

- **10.23 gop\_socket\_accept\_connection()**
- **10.24 gop\_socket\_connection()**
- **10.25 gop\_socket\_init\_connection()**

### **10.26 gop\_socket\_close\_connection()**

Connections type socket

#### **Synopsis:**

```
int
gop_socket_accept_connection(connect)
    struct gop_connect *connect
int
gop_socket_connection(connect)
    struct gop_connect *connect
int
gop_socket_init_connection(connect)
    struct gop_connect *connect
int
gop_socket_close_connection(connect)
    struct gop_connect *connect
```
#### **Paramètre:**

**connect** structure associée au canal de communication

#### **Description:**

Ces fonctions sont les fonctions bas niveau pour des types de connections basées socket Internet. Voir plus haut sous gop\_accept\_connection(), gop\_connection(), gop\_init\_connection() etgop\_close\_connection() pour plus de détail.

- **10.27 gop\_socket\_unix\_accept\_connection()**
- **10.28 gop\_socket\_unix\_connection()**
- **10.29 gop\_socket\_unix\_init\_connection()**

### **10.30 gop\_socket\_unix\_close\_connection()**

Connections type socket

#### **Synopsis:**

```
int
gop_socket_unix_accept_connection(connect)
    struct gop connect *connect
int
gop_socket_unix_connection(connect)
    struct gop_connect *connect
int
gop_socket_unix_init_connection(connect)
    struct gop_connect *connect
int
gop_socket_unix_close_connection(connect)
    struct gop_connect *connect
```
#### **Paramètre:**

**connect** structure associée au canal de communication

Ces fonctions sont les fonctions bas niveau pour des types de connections basées socket Unix. Voir plus haut sous gop\_accept\_connection(), gop\_connection(), gop\_init\_connection() etgop\_close\_connection() pour plus de détail.

### **10.31 gop\_socket\_read()**

### **10.32 gop\_socket\_write()**

Fonctions bas niveau de lecture/écriture sur socket.

#### **Synopsis:**

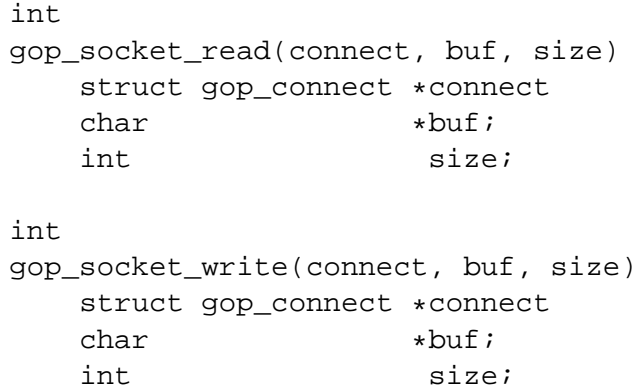

#### **Paramètres:**

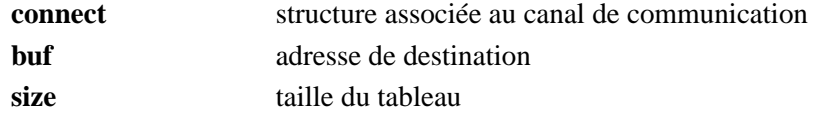

#### **Description:**

Ces fonctions lisent ou écrivent le nombre exact de bytes demandés.

### **10.33 gop\_test\_bench\_xdr()**

Test une structure de type gop\_bench\_xdr contenant des constante de chaque type (short, int, long, float et double).

#### **Synopsis:**

int gop\_test\_bench\_xdr(test) struct gop\_bench\_xdr \*test

#### **Paramètre:**

**test** structure utilisée pour le test de nécessité de XDR

#### **Description:**

Retourne GOP\_TRUE si les constantes ont leurs vrais valeurs, GOP\_FALSE sinon. La réponse de ce test indique si les valeurs passée sur un canal de communication ont besoin d'une conversion XDR.

### **10.34 gop\_tpu\_accept\_connection()**

**10.35 gop\_tpu\_connection()**

### **10.36 gop\_tpu\_init\_connection()**

### **10.37 gop\_tpu\_close\_connection()**

Connection type tpu

#### **Synopsis:**

```
int
gop_tpu_accept_connection(connect)
    struct gop_connect *connect
int
gop_tpu_connection(connect)
    struct gop_connect *connect
int
gop_tpu_init_connection(connect)
    struct gop_connect *connect
int
gop_tpu_close_connection(connect)
    struct gop_connect *connect
```
#### **Paramètre:**

**connect** structure associée au canal de communication

#### **Description:**

Ces fonctions sont les fonctions bas niveau pour des types de connections basées tpu. Voir plus haut sous gop\_accept\_connection(), gop\_connection(), gop\_init\_connection() et gop\_close\_connection() pour plus de détail.

### **10.38 gop\_tpu\_read()**

### **10.39 gop\_tpu\_write()**

Fonctions bas niveau de lecture/écriture sur tpu.

#### **Synopsis:**

```
int
gop_tpu_read(connect, buf, size)
   struct gop_connect *connect
  char *buf;
   int size;
int
gop_tpu_write(connect, buf, size)
   struct gop_connect *connect
  char *buf;
   int size;
```
#### **Paramètres:**

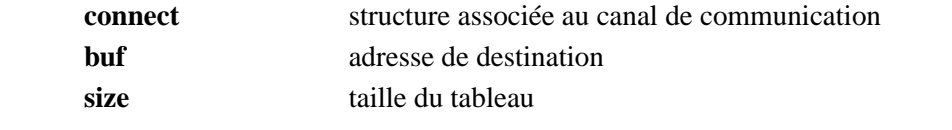

Ces fonctions lisent ou écrivent le nombre exact de bytes demandés.

### **10.40 gop\_update\_header()**

Met à jour la structure associée à un canal de communication selon les paramètres contenu dans un header.

#### **Synopsis:**

int

```
gop_update_header(connect,header)
    struct gop_connect *connect
    struct gop_header *header;
```
#### **Paramètre:**

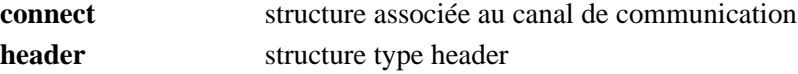

### **Variables mises à jour par cette commande:**

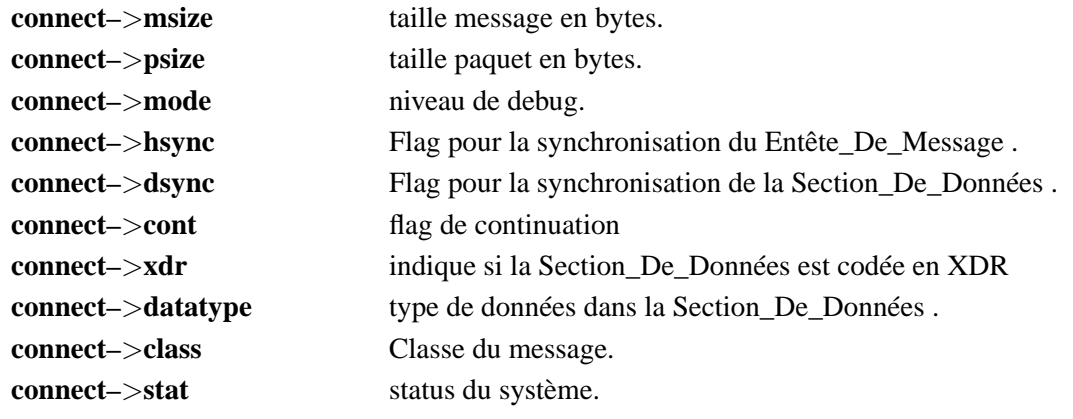

#### **Exemple:**

```
struct gop_connect *connect;
...
gop_update_header(connect, &(connect->header);)
...
```
# **Chapitre 11**

# **Conseils d'utilisations**

Ce chapître renseigne l'utilisateur sur les critères qui permettent de choisir le mode de synchronisation et la taille des paquets en fonction du type de communication.

### **11.1 Socket Internet entre Suns**

- Le système gère complètement et efficacement des paquets de n'importe quelles tailles.
- D'un manière génerale plus les paquets sont gros, moins l'influence de la synchronisation se fait sentir.
- Pour les messages de taille moyenne (entre 1460 et 5000[bytes]), la synchronisation fait perdre 50% du temps de transfert.
- Pour les paquets de tailles inférieures à 1460[bytes], la non synchronisation est 10 à 25 fois plus rapide.
- Il faut absolument éviter l'envoi de paquets de tailles inférieures à 1460[Bytes] si on utilise une synchronisation. Le système perd environ 200[ms] pour l'envoi de ce type de paquet. Attention, si le dernier paquet d'un message a une taille inférieure à 1460[Bytes], on perd 200[ms].
- On peut atteindre des débits de 6[Mbits/s].

### **11.2 Socket Unix entre Suns**

- Le système gère complètement et efficacement des paquets de n'importe quelle taille.
- Les débits sont à peu près indépendants du type de synchronisation.
- Préférer des paquets de grosses tailles.
- On peut atteindre des débits de 10[MBits/s] sur un ELC. Cette valeur dépend du type de machine.